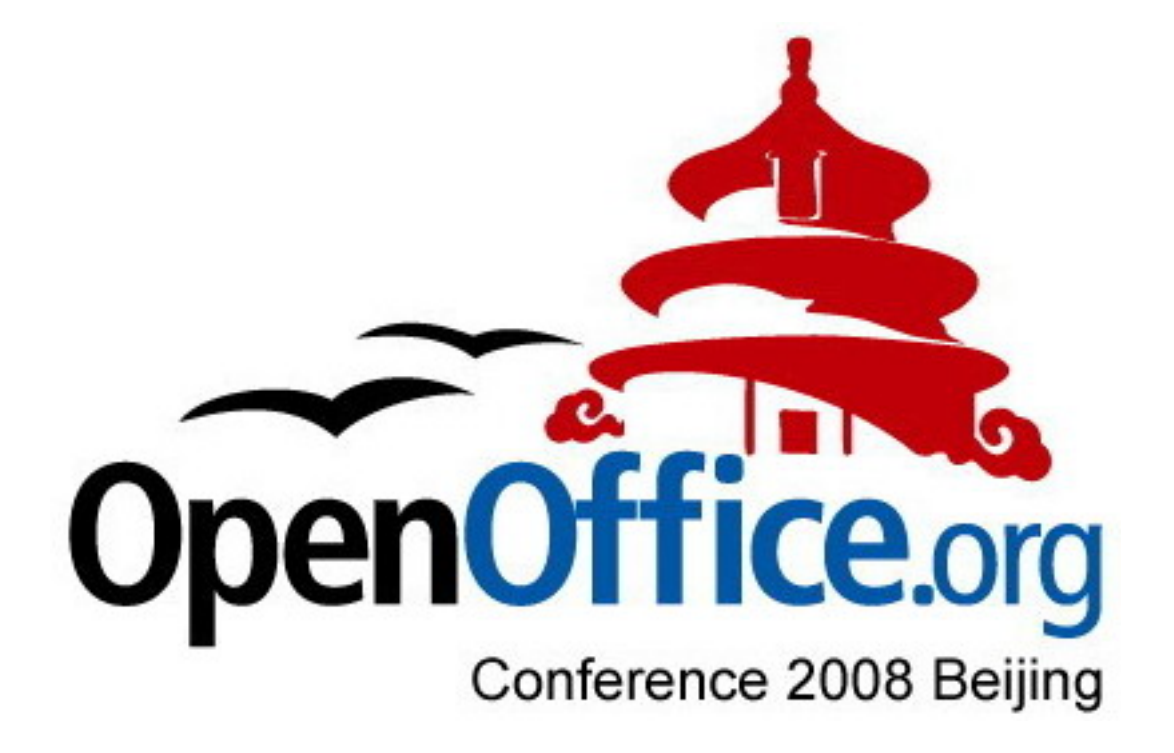

# **Conference Programme**

Note: The Conference Programme is liable to change without notice. If you make travel or other arrangements based on the information in this programme you do so entirely at your own risk. The Conference organisers recommend you subscribe to the Conference attendees' mailing list – for further details, please see http://marketing.openoffice.org/ooocon2008

> Issued by the OpenOffice.org Marketing Project This version dated 12th October 2008

# **Table of Contents**

#### **Wednesday 5th November**

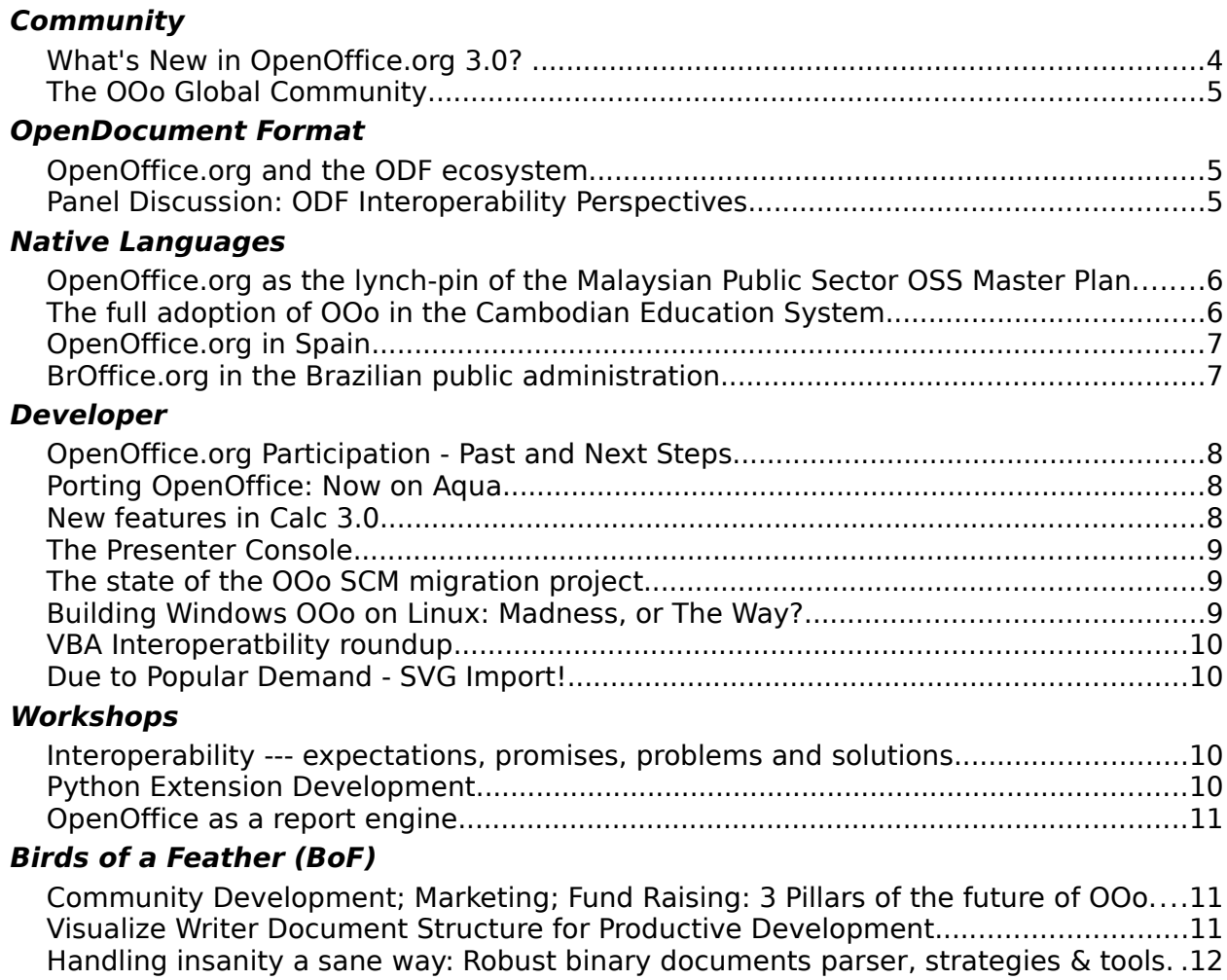

#### **Thursday 6th November**

#### **Community**

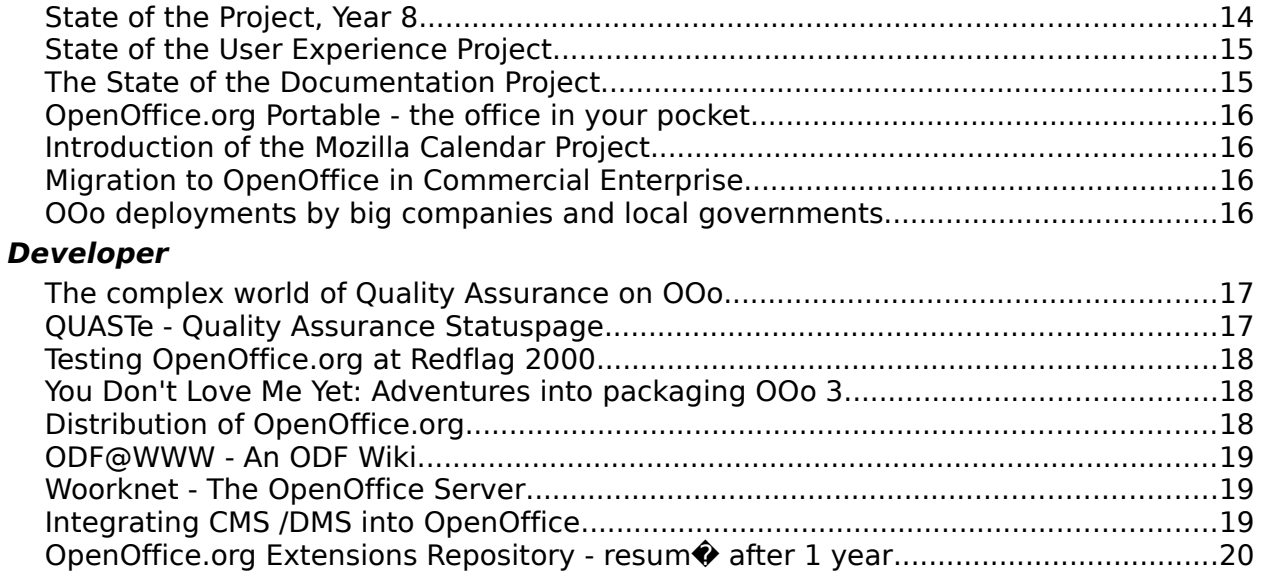

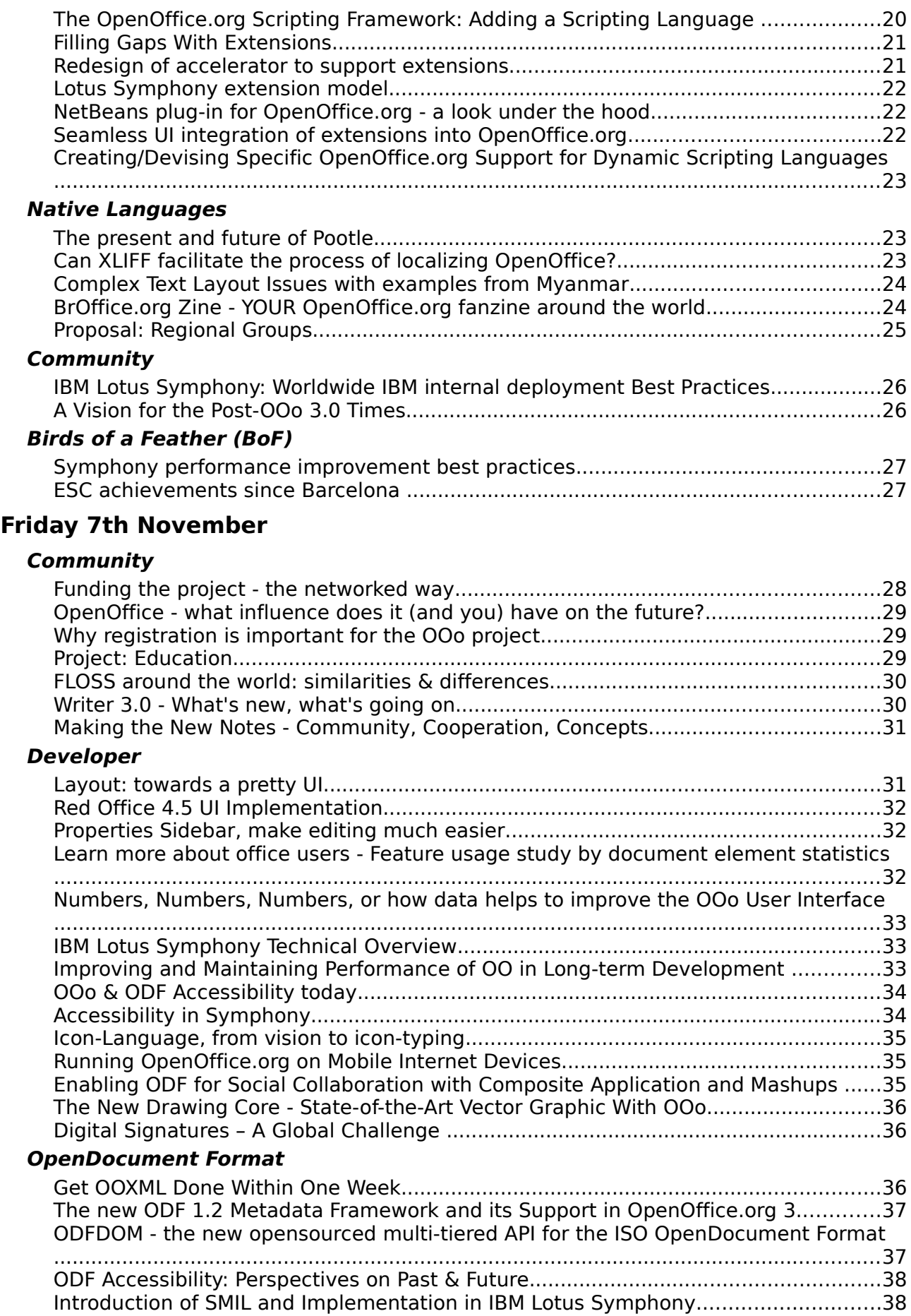

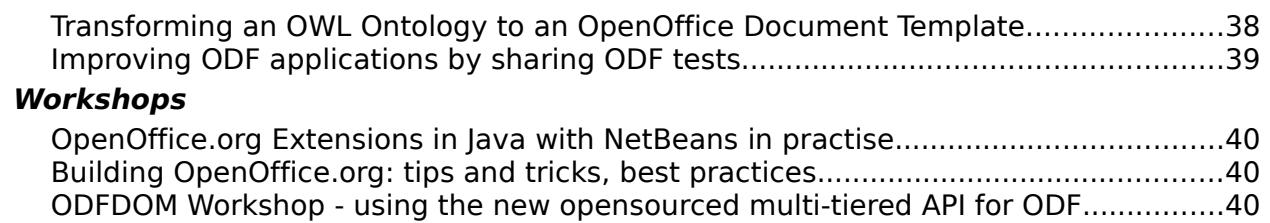

## **Wednesday 5th November**

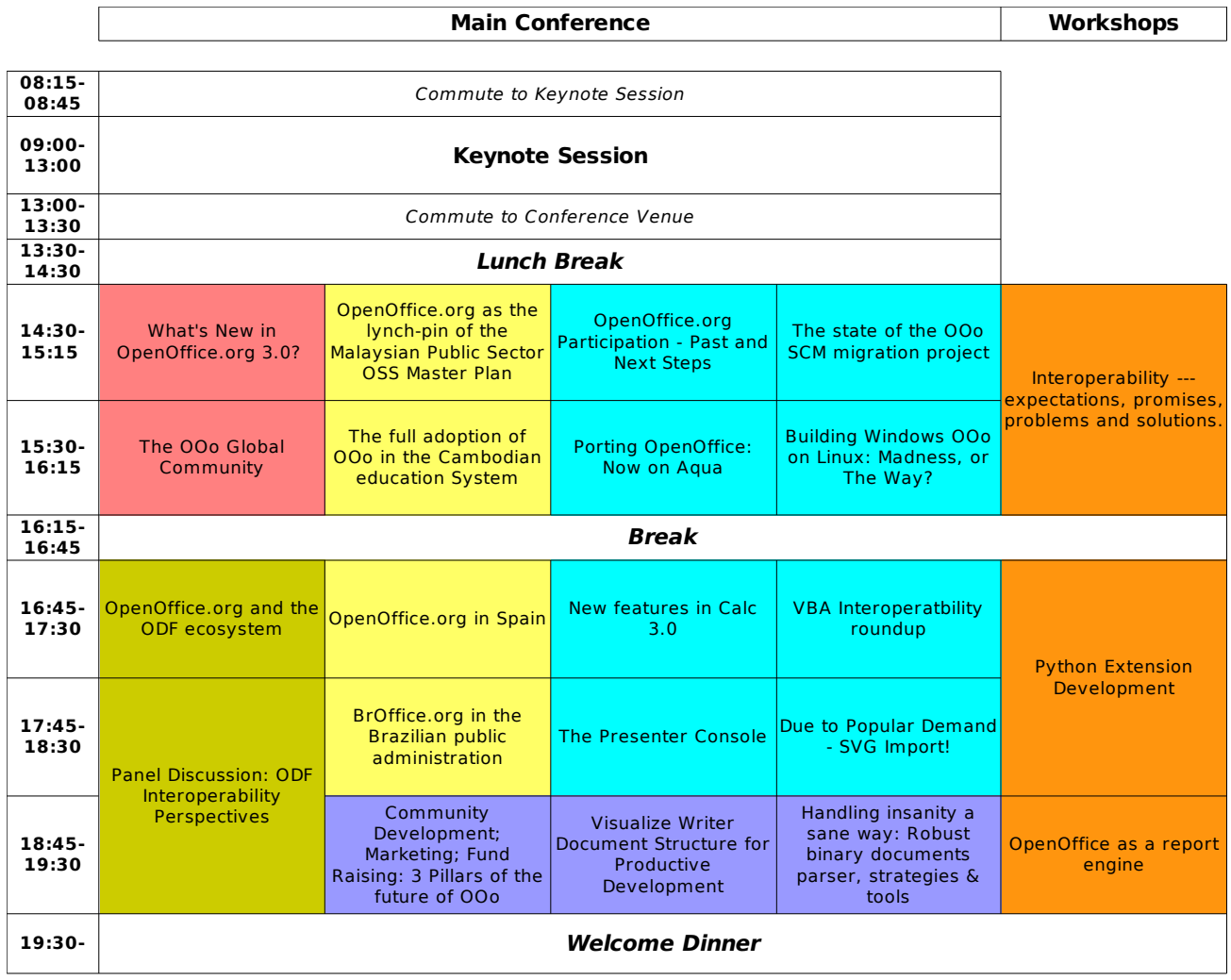

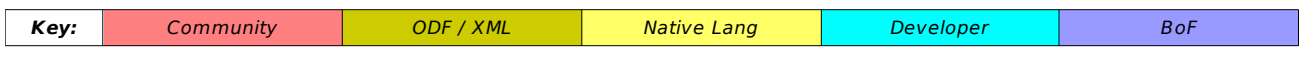

## *Community*

#### **What's New in OpenOffice.org 3.0?**

Track: Community Type: Presentation Audience: Community, all.

Abstract: From Mac OS X Support to tables in Impress. OpenOffice.org 3.0 offers a wide range of improvements. This demo will showcase the highlights of the new and improved features of OpenOffice.org 3.0.

Presenter: Christian Jansen, Bettina Haberer (User Experience Engineer, Sun Microsystems, Inc.) Biography: Christian Jansen is an User Experience Engineer at Sun Microsystems. During the last 9 years, he played a major role in designing the user interfaces of OpenOffice.org, Mozilla Lightning and Web Based Applications. He holds a degree in

Communication Design from the 'Hamburger Akademie f�r Kommunikationsdesign und Art Direction'. Bettina Haberer is a User Experience Engineer at Sun Microsystems since 6 years and works on the user interface of OpenOffice.org and StarOffice in several projects.

## **The OOo Global Community**

Track: Other: Ideally main session Type: Presentation Audience: Everyone

Abstract: A story of OpenOffice, past and present told in pictures and a short movie, with contributions from the community around the world.

Presenter: Zaheda Bhorat (OpenOffice.org Advocate, Marketing ) Biography: Zaheda Bhorat has been an Open Source advocate since managing the OpenOffice.org project and community while working for Sun Microsystems Inc. She took the project from inception to a 1.0 release. With her experience of building communities of contributers, she created one of the first open source marketing projects with a global team of passionate volunteers to promote both open source and launch the office suite. She also managed the NetBeans Open Source community and the Sun marketing team responsible for NetBeans 3.6. Zaheda lead the development and growth of online communities, in Europe, at Apple Computer in the '90s with AppleLink and eWorld, evangelizing the shift to online publishing prior to her open source work. Zaheda has 15 years software industry experience and holds a BSc in Computer Science. Zaheda works for Google managing the Open Standards Office, now living in California.

#### *OpenDocument Format*

#### **OpenOffice.org and the ODF ecosystem**

Track: OpenDocument Format Type: Presentation Audience: Developers, Governments

Abstract: The presentation will give an overview on the ODF 1.2 roadmap and it's implementation in OpenOffice.org 3.0. Another focus will be on the growing ODF ecosystem and how OpenOffice.org fits in. Additionally the talk will give an overview on integrations of OpenOffice.org with 3rd party applications which complement the ODF ecosystem.

Presenter: Loeschky, Dieter (Senior Engineering Manager / project lead ODFToolkit project , Sun Microsystems / ODFToolkit project) Biography: Dieter is running the OpenOffice.org development teams at Sun Microsystems, Inc. He is project lead of the ODFToolkit project at OOo.

#### **Panel Discussion: ODF Interoperability Perspectives**

Track: OpenDocument Format Type: Panel Discussion Audience: General, Users, Developers, Decision Makers

Abstract: Through a series of short presentations and a panel discussion, members of the OASIS ODF TC and OASIS ODF Adoption TC will host a discussion of ODF interoperability from several perspectives, including the view from a government deployment in Belgium (using OpenOffice.org and MS-Office with plugins), an introduction to the new ODF interoperability initiative in OASIS and reports on other interoperability initiatives from major vendors and service providers working with and committed to ODF.

Aslam Rafee will moderate the session, with participation from the following experts:

Robert Weir, Software Architect, IBM, Co-Chair of OASIS ODF TC; Bart Hanssens, Interoperability Expert, FEDICT (Belgian Fed.Gov.); Florian Reuter, Novell; Malte Timmermann or Dieter Loeschky, Sun; Jeremy Allison, Software Engineer, Google, Lead Developer, Samba;

Presenter: Aslam Raffee (CIO, Department of Science and Technology, South Africa) Biography: Aslam Raffee is the CIO of the Department of Science and Technology, South Africa and Chairperson of the Open Source and Open Standards Workgroup of the Government IT Officers Council (GITOC). He is also a member of OASIS ODF Adoption TC.

#### *Native Languages*

#### **OpenOffice.org as the lynch-pin of the Malaysian Public Sector OSS Master Plan**

Track: Public Administration Type: Presentation Audience: IT/IS Managers, Public Services employee, Technology enthusiasts/evangelists

Abstract: Originated from cabinet decision of the Government of Malaysia, the Malaysian Public Sector OSS Master Plan was launched on 16 July 2004 to create and enhance value using OSS within the Public Sector ICT framework in providing efficient, secure and quality services. MAMPU was tasked to establish and operate the Open Source Competency Centre (OSCC), which is the single point of reference to guide, facilitate, coordinate and monitor implementation of OSS in the Public Sector. OpenOffice.org is a key component of the master Plan and we will share our methodology, lessons learnt in migrating, using, training and selling OpenOffice.org and OSS solutions to the Government of Malaysia.

Presenter: Eric Yeoh (R&D Engineer, OSCC Mampu) Biography: I am a R&D Engineer with OSCC MAMPU, a government agency tasked to implement the Malaysian Public Sector OSS Master Plan. My areas of research include but not restricted to end-user computing, Windows/Linux interoperability via Samba/OpenLDAP, host/network security and messaging.

#### **The full adoption of OOo in the Cambodian Education System**

Track: Native Languages Type: Presentation Audience: General

Abstract: The Cambodian Ministry of Education mandated, in january 2008, that all public educational institutions must use - for teaching the use of computers - OpenOffice in Khmer language.

The announcement was done together with the presentation of the new official ICT textbook of the Ministry, which mainly teaches OpenOffice (together with other FOSS programs). The 350-page full-color textbook has been one of the key factors that have led to adoption of OpenOffice. It has been the last of a number of actions that have led to the end.

As the Ministry of Education is concerned, OpenOffice started to exist in 2004, when it included the use of FOSS as part of its "ICT for Education" policy, as an effect of lobbying from the KhmerOS project, which was at that time translating OpenOffice to Khmer. For two years, OpenOffice started being used non-officially in many of the schools. As it was the only software in Khmer language, it was easy for the teachers to teach it. The KhmerOS project provided tranining materials (slides), but lack of LCD projectors forced teachers to use their own methodology.

In 2007 the Ministry and the Open Institute (NGO that houses the KhmerOS project) signed an agreement to work together to develop ICT in Education and to write together a 5-year Master Plan for the implementation of ICT in Education. The Master Plan is still in the process of being written, but the close cooperation, together with the ICT Textbook (developed and distributed free of charge to all schools by the Open Institute), together with a campaign to train all the ICT teachers in all upper secondary schools created sufficient trust in the Ministry to mandate the change to OpenOffice. The keys to this sucess have been: close cooperation with the Ministry, working on policy from the beginning, development the training materials, doing teacher training, and integration of this work with the needs of the Ministry and the country. Another key factor has been having donor countries (Spain and Germany) that have funded salaries and book printing.

Presenter: KHENG Piseth, KHOEM Sokhem (, KhmerOS) Biography: KHENG Piseth, FOSS Application Training Coordinator at KhmerOS KHOEM Sokhem, Open Source Engineer- Coordinator of the Localization team at KhmerOS

### **OpenOffice.org in Spain**

Track: Case Studies Type: Presentation Audience: General, Translators

Abstract: The Spanish Government and also several regional governments in Spain use and support OpenOffice.org in the Public Administration. That creates a very interesting ecosystem of companies and volunteers that are working together to create several different versions of OOo to suit the needs of each Spanish community. Among them, the Catalan Translation team, leaded by Jesús Corrius, has distributed more than 2 million copies of OpenOffice.org during the last 8 years. In the session, I'll give an update of the status of the OpenOffice.org Community in Spain and also try to explain the success of the Catalan Translation team.

Presenter: Corrius, Llavina (Catalan Native Language Project Leader, Catalan Native Language Project) Biography: Born near Barcelona in 1979, Jesús Corrius i Llavina holds a degree in Computer Science and another in Audiovisual Communication. He's a professional C++, Python software developer currently working for Fluendo. He's a member of Softcatalà and the Catalan Native Lang Project Leader.

#### **BrOffice.org in the Brazilian public administration**

Track: Case Studies Type: Presentation Audience: Government and Community

Abstract: The initiative to adopt BrOffice.org in Brazil began in 2004, when the Free Software adoption effort started inside the Brazilian Federal Government. The goal was to migrate all types of software, both desktops and servers. Beyond that initiative, other approaches began, like standardizing of documents' formats, but the process revealed itself as extremely slow and with collateral results: the low level of satisfaction after migrations and for various factors the inability to fulfil the basic requirements. This year, the Brazilian Federal Government organized the Free Software Implantation Committee, which is responsible for the definition of the strategies to effective migrate. The main initiative detected by this committee to consolidate de process is the adoption of BrOffice.org. This work presents the migration success cases of different federal departments with their interactions with the community and the building of a market inside Brazil, the strategies adopted by those departments and their concerns regarding the sustainability of Br/OpenOffice.org project. Besides that, it also tries to present the Committee actions, its planning and strategies, side by side with the BrOffice.org and ODF Alliance community activities inside Brazil to create an ideal environment for that migration, such as, amongst other, standardization of ODF at ABNT (Brazilian Organization of Standards), work of the BrOffice.org user groups in the various states to encourage the creation of laws supporting ODF, not only in the states but also for the whole country.

Presenter: Ferreira Filho, Claudio (President / Lead NLP pt-BR, BrOffice.org / OpenOffice.org NLP pt-BR) Biography: Gratuate in Information System, work with IT since 1988, and with Linux since 1994. In opensource world, initiated in 2001 with localization of OpenOffice.org for brazilian portuguese, and created the brazilian communities of Mozilla and PostgreSQL. Today, living in Galicia - Spain, working in Tegnix ITC, a specialized company in free software migration projects and still participates in the brazilian and galician open-source projects and initiative

#### *Developer*

#### **OpenOffice.org Participation - Past and Next Steps**

Track: Development Type: Presentation Audience: Developers

Abstract: The presentation will give an outlook what is planned for the next releases of OpenOffice.org and explains on how to contribute to the roadmap. What is the release status meeting, the quarterly reviews of the projects.

Presenter: Hollmichel, Martin (Release Manager of OpenOffice.org, Lead of the OpenOffice.org porting, tools and external project, member of the Community Council and the Engineering, Sun Microsystems) Biography: joined StarOffice group in 1994 as Release Engineer, now Program Manager for OpenOffice.org working for Sun Microsystems

### **Porting OpenOffice: Now on Aqua**

Track: Development Type: Presentation Audience: developers

Abstract: OpenOffice.org's Aqua port will be officially released with OpenOffice.org 3.0. The presentation gives an overview about what has been achieved. How it was achieved is a story that might be especially interesting for developers: The code refactoring needed for this complex base layer is noteworthy. Especially the constraints of not breaking existing ports, not breaking applications and not breaking even ancient use cases, while refactoring to allow using the new platforms modern capabilities and at the same time regularly releasing high quality multi-platform milestones were very challenging. The presentation provides an insight into the lessons learned in this effort.

Presenter: Herbert Duerr (, ) Biography: With a background in electronics engineering Herbert spent most of his career in software devolopment and systems integration. He graduated from the University of Karlsruhe, worked at the FhG, then IBM and now at SUN on topics from

system storage, micro mechanics, optical systems, image processing, performance analysis, typography, i18n and graphics.

#### **New features in Calc 3.0**

Track: Development Type: Presentation Audience: General

Abstract: I will show the new features in Calc 3.0, and talk about the ideas behind these features, how we implemented them and what obstacles we came across. Highlights are: \* Collaboration through shared files \* Implementation of the OpenDocument Formula specification \* Import of Excel 2007 files \* Optimization Solver \* Usability improvements Presenter: Nebel, Niklas (Spreadsheet Project Lead, Sun Microsystems) Biography: Niklas Nebel has been involved in the development of StarOffice Calc since 1994 and has been project lead of the spreadsheet project since the start of OpenOffice.org.

## **The Presenter Console**

Track: Development Type: Presentation Audience: Developers, Users

Abstract: The talk about the Presenter Console, one of the major new features of Impress, has three parts: What: An overview of the features of the Presenter Console: Live preview, notes, slide overview. Why: Explain some of the decisions that lead to the extension in its current form: Non-standard UI vs. native platform look; C++ vs. Java; Extension vs. integration into the existing Impress code. How: Details about the implementation. Lessons learned during the course of implementing my first major extension. Using the canvas for every graphical output even for painting UI controls like scroll bars and buttons. Support for theming.

Presenter: Fischer, Andre (Software Engineer, Sun Microsystems) Biography: Born 1969 in Cologne, Germany, I studied computer science in Bonn and obtained a Ph.D. with a thesis on automatic building recognition from aerial images. Since Nov. 2000 I am employed by Sun Microsystems where I work on the Impress UI.

## **The state of the OOo SCM migration project**

Track: Development Type: Presentation Audience: Developers

Abstract: OpenOffice.org is looking for some time now for a new SCM (Source configuration management) tool to replace CVS. Due to the rapid changes in the SCM tooling landscape over the last years there is no obvious best replacement for CVS; at least four SCM tools (Bazaar, Git, Mercurial and Subversion) emerged as serious candidates for hosting the OOo source code repository. The OOo engineering steering committee decided to migrate to Subversion first but to re-evaluate the three DSCM systems within a year to account for new developments. This presentation will discuss the current state of the SCM migration project.

Presenter: Rechtien, Jens-Heiner (Release Engineer, Sun Microsystems) Biography:

## **Building Windows OOo on Linux: Madness, or The Way?**

Track: Development Type: Presentation Audience: Developers

Abstract: Producing Windows OOo builds is very painful - not everyone has that operating system, setting up the build environment for OOo is non-trivial, and the build takes too long. On the other hand, the Windows builds are essential, far too many users demand them, and also they are necessary for the QA purposes. This session will discuss the possibilities to cross-compile the OOo on Linux using the free (as in free beer) Microsoft compiler in Wine, and also other ways to speed up the Windows build.

Presenter: Holesovsky, Jan (Developer, Novell, Inc.) Biography: Jan is with OpenOffice.org since 2003, employed by SUSE/Novell. Previously he graduated from the Charles University, and worked as a YaST2 developer during the studies. His first experience with developing office software was back in 1998-9 when he programmed the drawing part of KTTV, a Linux word processor and a vector drawing program for lecture notes. In OOo, he focuses on KDE integration, x86-64 porting, build/SCM related problems, etc.

## **VBA Interoperatbility roundup**

Track: Development Type: Presentation Audience: Development, Community

Abstract: I'd like to present a summary of the project, o where we are o how it works o what's currently supported o new features we currently are working o some demos

Presenter: Noel Power (Project Lead VBA interoperability, Novell) Biography: Noel Power: Working as part of Novell's Openoffice developement team. Responsible for improving VBA interoperability by enabling Excel macros to run natively within Openoffice

### **Due to Popular Demand - SVG Import!**

Track: Development Type: Presentation Audience: developers, interested users

Abstract: With superb ODF support, there are other open standards that suffered from some neglect in stock OOo - Scalable Vector Graphics (SVG) is one of them. With a vast collection of vector clipart now available in this format, this was a serious gap. The authors will showcase what the import can (and cannot) do, and entertain the interested audience with a brief history of SVG importers for OOo. Following that, the technical challenges are presented, that were encountered when mapping SVG to ODF, accompanied by a walk-through of the filter component.

Presenter: Strba, Fridrich and Behrens, Thorsten (, ) Biography: Fridrich Strba is a Christian male, married to the most beautiful woman in the known universe and has two wonderful children. Having obtained Master's degrees in Computer Science and also in International Relations, he is a Software Engineer at Novell, Inc. working on OpenOffice.org. In the evenings, he becomes TrainedMonkey and randomly types on the keyboard. The result of this evening activity is a highly optimized code that you can find inter alia inside libwpd, libwpg and libwps. Thorsten Behrens is a self-confessed hacker, and prouds himself of approximately the same set of formal achievements as Fridrich. He wants to take the opportunity and mention that he's now also happily working for Novell!

#### *Workshops*

#### **Interoperability --- expectations, promises, problems and solutions.**

Track: OpenDocument Format Type: Workshop (two hours) Audience: end user, developer, decision maker, all

Abstract: In this workshop we will present the lessons learned about expectations, promises, problems and solutions with respect to interoperability. We will discuss the status quo of interoperability --- including demos of current filters --- as well as show stoppers for interoperability by example. Additionally we will provide ideas for solutions and we are open for any kind of user feedback. We consider the workshop to be successful if the attendees feel that we understand their interoperability problems and also we where able to communicate how we want to address them.

Presenter: Florian Reuter (, ) Biography: Florian Reuter --- Novell Inc.

#### **Python Extension Development**

Track: Development Type: Workshop (two hours) Audience: developers

Abstract: After developing extensions in Python for one year we would like to share our accumulated experience with other developers in the form of an open-source toolkit and this workshop. If you have a neat idea for an extension, there is a good chance that it will be shaping up nicely by the end of the workshop!

Presenter: Darabos, Daniel (Lead developer, MultiRacio Ltd.) Biography: As lead developer at MultiRacio Ltd. since 2001 I have been extending OpenOffice.org in various ways. I'm also a Python enthusiast and 27.

#### **OpenOffice as a report engine**

Track: Development Type: Workshop (one hour) Audience: Developers

Abstract: Combining OpenOffice and other OpenSource solutions, like Smarty, an excellent template engine, we can easily develop a template engine for our applications. Full PHP source code will be provided, as well as demonstration of an invoicing system, built in PHP that uses OpenOffice+Smarty as a template engine.

Presenter: Luis Filipe Ferreira Fernandes Domingues (CTO at Seara.com, ) Biography: CTO at Seara.com Webdeveloper

#### *Birds of a Feather (BoF)*

#### **Community Development; Marketing; Fund Raising: 3 Pillars of the future of OOo**

Track: Community Type: Birds of a Feather (BoF) Audience: Enthusiasts those working for community development and Marketing of OpenOffice.org

Abstract: Though there are considerably a large community exist on OpenOffice.org, Marketing the community and product itself need to be more versatile for the greater adoption of OpenOffice.org worldwide specially for the developing countries where OpenOffice.org adds more extra values than the developed countries. Fund rising is another imperative aspect for keeping this project self sustainable. This paper will concentrate on these issues along with some thoughts to solve these concerns that may help to increase the market penetration rate of OpenOffice.org faster.

Presenter: Mamun, Mohammad Anwarul (Head of IT, Dhaka Broadband Network Ltd.) Biography: I am working at Dhaka Broadband Network Ltd. as Head of IT. Besides this, bearing the responsibility of The OSS Movement (an organization to foster the Free Open Source Software movement in Bangladesh) as president. Also, engaged with OpenDoc Society, Bangladesh chapter as chairman.

#### **Visualize Writer Document Structure for Productive Development**

Track: Development Type: Birds of a Feather (BoF) Audience: OpenOffice Writer **Developers** 

Abstract: This presentation introduces a tool that can be used to picture the node types and structure,frame types and structure, portion types, and other data relations information in an OpenOffice writer document. Because of plentiful data types and complicated relations in a writer document,developers are easily plunged into disordered situations when tracing them and their relations. Under certain scenarios,when operating these complex contents,the nodes structure or frame structure or data relations may be damaged unexpectedly,which lead to serious problems. And generally,these problems are difficult to solve. For example,when opening a given special document,and doing the addition/deletion operations for the text of "End of Footnote" and "Start of next page",Writer will meet serious problem. The reason is that the sample file has an abnormal setting about footnote height. The height of footnote is set to be a pretty tiny value: ?0.2? inch which may not be high enough to contain a single normal text string. This setting makes a huge barrier when formatting the document content, and also,this document is displayed in a very strange way. For example,each footnote can not be displayed in its own page, but in the following page. In this case,if the text input into the text field of "End of Footnote" or "Start of next page" is too long and can not be displayed totally in a single page, it has to be spanned to cross pages when formatting. Actually,the process will not affect the document nodes structure. During said formatting process,all footnotes will be reorganized within multi-frames. In order to deal with the multi-lines of the footnote, a method named SwFlowFrm::PasteTree(...) will be executed to connect all text strings inside a single footnote. Please refer to the code segment. ... else { if ( 0 == (pStart->pPrev = pParent->Lower()) ) pParent->pLower = pStart; else pParent->Lower()->pNext = pStart; } ... Said code will move a sub tree whose root is ?pStart? into the node ? pParent? as a child. If the "pParent" does not have any child,the "pStart" will be the only child of it. And if the "pParent" has already a child, the "pStart" will be the sibling child. But if the "pParent" has more than one child nodes,the former child node and its sibling nodes will lost their relationships to the whole tree. Thus,any modification of the tree will not affect the former child node and its sibling nodes any more. In this case, the content of the ?pParent? will be moved backward again and then, the "pParent" will be destructed later. Because the relationship of said nodes are lost, there will be no any operation happening on those said nodes. So the upper node pointer of such nodes is still pointing to the memory where the ?pParent? has been in. A dangling pointer appears. Serious problem will happen at any time. When facing such serious problems appeared during document formatting,developers have to make the data structure and relations clear first,and then plunge into code ocean to trace the complex formatting process step by step,that's a real big headache and will take too much time. And now,with the help of this tool,developers can easily make the data structure and relations clear and catch the destroyed data and certain structure difference changed within certain process,especially such as formatting process,undo/redo process and so on. Thus,developers are able to find out the root cause quickly and work out solution in time. This tool makes Writer developers more productive. Simultaneously,the development of the tool and real example details will also be introduced in this presentation.

Presenter: Jian Hong,Cheng (STAFF SOFTWARE ENGINEER/Technical Leader, IBM) Biography: 1.Three years of IBM Lotus Symphony Presentations Development, Technical Leader 2.Two years of IBM Lotus Symphony Documents Development,Technical Leader 3.Years of OpenOffice Study

#### **Handling insanity a sane way: Robust binary documents parser, strategies & tools**

Track: Development Type: Birds of a Feather (BoF) Audience: Developers and those that would like to become one

Abstract: Office suites have to deal with a fair amount of binary data from untrusted sources. This kind of data and the code to parse it might be a source of security issues. This session would like to give the example of libwpd. How we managed -- after several security advisory -- to develop a strategy to code and test a robust parser that handles in a sane way even the most insane input data. This session will give an overview of our regression-testing framework as well as of tools that we use to try to tear the parser down.

Presenter: Strba, Fridrich (Software Engineer / TrainedMonkey, Novell, Inc. / OpenOffice.org Project) Biography: A Christian male, developing for different FOSS products. Working on OOo since before the 2.0 release, first as benevolent contributor, then as a Software Engineer at Novell.

# **Thursday 6th November**

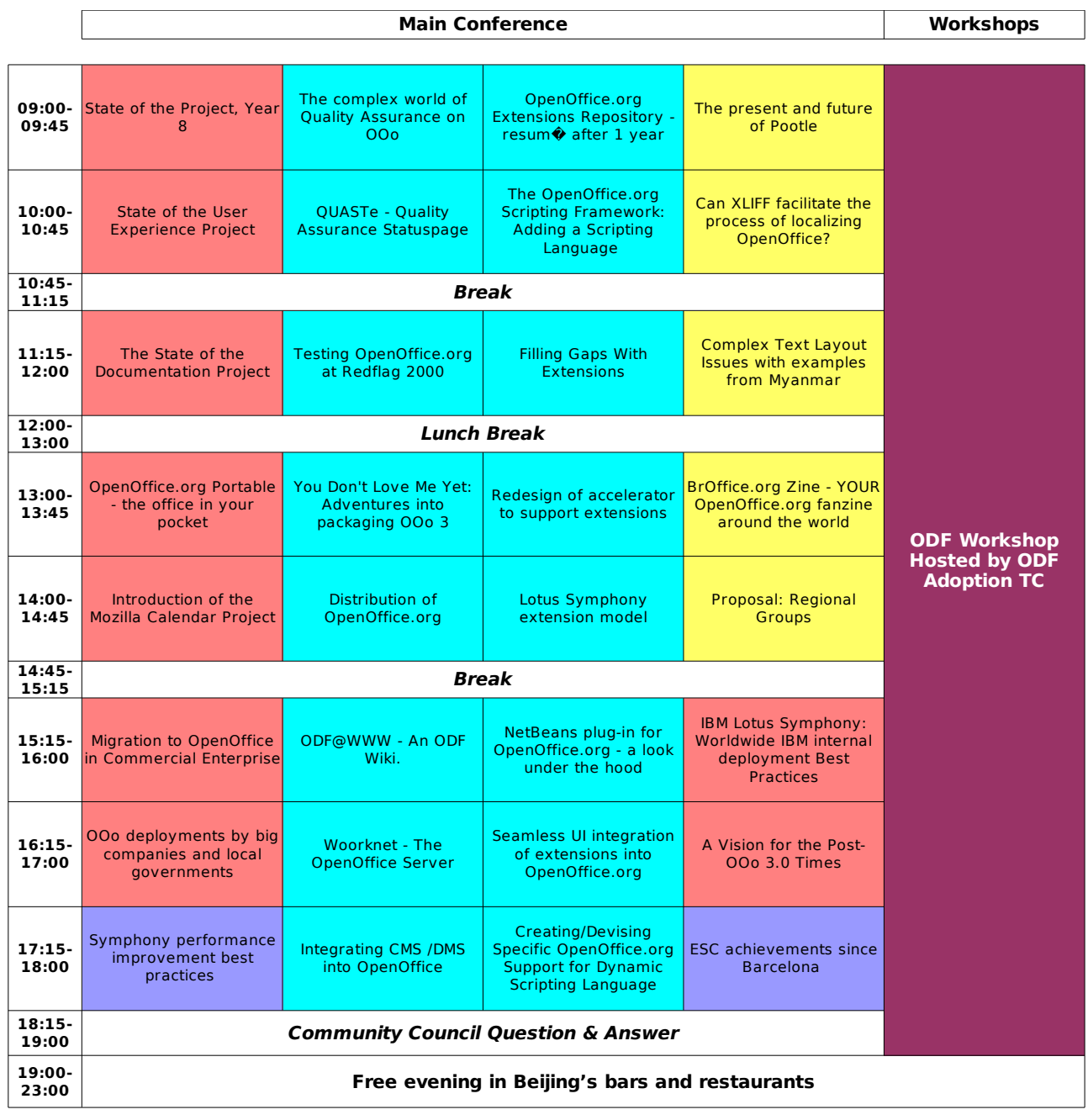

**Key:** Community **Developer Native Lang** 

## *Community*

## **State of the Project, Year 8**

Track: Community Type: Presentation Audience: All sentient beings (and even the rest)

Abstract: This presentation examines the state of the project after eight years of continued extraordinary growth and activity. The focus is on work that has been done in the last year, in particular, OpenOffice.org 3.0, and our ambitions for the coming year. Briefly: OpenOffice.org 3.0 represents both a cumulative accomplishment by the community, a peak reached after years not just of coding but of organization, and a point of departure. At this point, OpenOffice.org has reached, I believe, a status in the world that places it not just on equal footing with any other productivity suite but above. OpenOffice.org 3.0, equipped with the ODF, goes well beyond any single productivity suite or application; rather, it functions a primary star in a constellation of applications that are giving all users the tools and reach to do what they want, what they dream of. With this exuberant moment reached, what then for the coming year? Should we expect new features, new code? Perhaps a new look? This presentation will look at some suggestions, but as with all such presentations, the focus will be on honouring those who have taken us to where we are now and whose vision will take us even farther.

Presenter: Suarez-Potts, Louis (Community Manager, Sun Microsystems, Inc.) Biography: Louis Su $\hat{\mathbf{Q}}$ rez-Potts is the longtime Community Manager and Chair of the Community Council for OpenOffice.org; he joined Sun Microsystems in 2007 and has led the OpenOffice.org community since 2000. The lead and co-lead of several projects and the primary spokesperson and representative of OpenOffice.org, Su�rez-Potts also represents the project regarding OpenDocument format (ODF) matters, and is on the OASIS ODF Adoption Technical Committee and is a member of the ODF Alliance. He speaks frequently on the ODF, OpenOffice.org, education and open source, and community development throughout the world. Su $\hat{\mathbf{Q}}$ rez-Potts is currently working on several articles regarding open source development and education. He lives in Toronto and received his PhD from U.C. Berkeley.

## **State of the User Experience Project**

Track: Community Type: Presentation Audience: Developers, Community, Users

Abstract: The OpenOffice.org user experience team runs several activities to get direct usability feedback from our users and works on a community based usability improvement process to increase community participation in the project. Beside a report on the state of the project we will also give an overview about our activities towards OpenOffice.org 3.1. The panel will end with an extended QA session.

Presenter: Frank Loehmann (OOo User Experience Project Lead, Sun Microsystems/OOo User Experience Project) Biography: Frank Loehmann has been working on StarOffice/OpenOffice.org since 1995, the last 8 years with the OpenOffice.org/StarOffice User Experience Team. He holds a degree in Computer Science.

## **The State of the Documentation Project**

Track: Community Type: Presentation Audience: End users and developers

Abstract: The OpenOffice.org documentation project is a community effort focused on creating and maintaining all aspects of the documentation for OpenOffice.org. We will report on the current status of the documentation project and outline the trends, opportunities, and challenges for the upcoming year. A focus will be put on importance of the OpenOffice.org community effort, how to increase community participation in the project, and how to consolidate the documentation efforts across OpenOffice.org.

Presenter: Frank Peters / Clayton Cornell (, OpenOffice.org Documentation Project) Biography:

## **OpenOffice.org Portable - the office in your pocket**

#### Track: Community Type: Presentation Audience: all

Abstract: The presentation gives an overview of the technology behind OpenOffice.org Portable. Which different portable storage devices are able to run this special version of OpenOffice.org and what's to keep in mind when using this special version. The presentation will also inform about the benefits of OpenOffice.org Portable, especially for marketing OpenOffice.org

Presenter: Mantke, Andreas (Content Developer, andreasma@openoffice.org) Biography: Born in 1959, Andreas is working for the social insurance institution. Since autumn 2002 he has been a member of the de-project of OpenOffice.org. He provided there some howtos / documentations and wrote websites. In 2005 he wrote a book about OpenOffice.org Impress and Draw together with Stefan Koehler. Currently he is also engaged in the extensions and documentation project of OOo and working on OpenOffice.org Portable (-Plus). In the last few months he wrote some howtos for plone and translated some into German.

## **Introduction of the Mozilla Calendar Project**

Track: Community Type: Presentation Audience: Developers and Users

Abstract: The Mozilla Calendar project is an Open-Source project that drives the development of the standalone application ?Sunbird? and its counterpart ?Lightning? that can be added as an extension to the popular email client ?Thunderbird?. In this presentation I'd like to talk about the capabilities of Sunbird and Lightning - also in comparison to competitive applications-, about the current status of the project and its future perspective. Being a perfect appendix to OpenOffice.org I want to present ideas how the two projects could be linked together more tightly in the future as calendaring is not offered by the office suite. But this presentation should also address developers or other people who are interested in getting involved in a comparatively manageable and somehow ?familial? Open-Source project that yet has found a worldwide broad distribution. Therefore I'd like to introduce the underlying technologies XUL, XBL, JavaScript and explain how the Mozilla community is organized and what is the best way to get started.

Presenter: Cornelius, Berend (Software engineer, Sun Microsystems) Biography: Born in 1966 in Heide/Germany I Studied "Mechanical engineering", where I also startedd programming. I am employed by Sun Microsystems since March 1999 and worked for the OpenOffice project for 8 years before I got involved in the Mozilla Calendar project

## **Migration to OpenOffice in Commercial Enterprise**

Track: Community Type: Presentation Audience: Community, especially commercial enterprise that will follow our success.

Abstract: In this presentation I would share our experience in migrating from MS Office to OpenOffice in my company. We Start it with IT Regulation, and then build an awareness to all of the employee. Trained them to work with the new environment. And implement it. With full commitment of the Board of Directors, we get a successful result.

Presenter: Mulya Bhakti, Indrayana (, ) Biography:

#### **OOo deployments by big companies and local governments**

Track: Case Studies Type: Presentation Audience: All OOo Community Members

Abstract: OOo deployments by big companies and local governments, and perspective of OOo professional support services On May 12th Sumitomo Electric Industries Ltd announced they will use OpenOffice.org company-wide.[1] On May 28th, Mayor Ichiro Kanke announced the city government will introduce OpenOffice.org into all its offices.[2] They bought Ashisuto Co's [3] support services such as training, FAQ and e-learning. They also build inhouse support tools such as an original installer, Help Desk, Intranet Web support pages. Good-Day Inc., a long-time OOo supporter, has a big client, NTT Group [5], who is planning massive OOo deployment and seeking sustainable and efficient OOo support services professional. Why did they adopt OpenOffice.org? What kind of support they want? What is sustainable and efficient support? My presentation will try to answer these questions. [1] http://openoffice.exblog.jp/7104488/ [2] http://openoffice.exblog.jp/ 7168127/ [3] http://www.ashisuto.co.jp/english/index.html [4] http://www.goodday.jp/en/index\_html [5] http://www.ntt.co.jp/index\_e.html

Presenter: Hirano, Kazunari (OpenOffice.org Community Contributor Representaive Deputy, OpenOffice.org Japanese Native Language Project) Biography: Live in Ichinoseki, Iwate, Japan 2007.02.13 OpenOffice.org Marketing Contact Japan and Japanese 2005.08.26 OpenOffice.org Community Contributor Representative Deputy 2004.09 Presentation at OpenOffice.org Conference in Berlin, German 1979-84 Vietnamese, Tokyo University of Foreign Studies 1959.10.16 Born in Sanuki-machi, Futtsu-shi, Chiba, Japan

### *Developer*

### **The complex world of Quality Assurance on OOo**

Track: Development Type: Presentation Audience: Developers, members from QA project and all interested people in Software Quality

Abstract: What are the needs and the musts in the QA project and why the 'stupid' QA work is very important for the whole OOo project and for the product itself. Also I will present which QA metrics are used to give a Go/No-go for a release. Information about the QA processes and the collaboration between the Sun QA team and the QA community will be given.

Presenter: Ziehm, Thorsten (Manager Quality Assurance / Member of the QA project, Sun Microsystems / QA project) Biography: I am the manager of Quality Assurance team for StarOffice/OpenOffice.org at Sun Microsystems. I started as tester for StarOffice in 1996. After a short time I was responsible to integrate VCL Testtool into general testing process and started with writing test scripts for all OOo application. The first team I lead was the Automated Testing team inside the Quality Assurance. Since 2002 I am the manager of QA team.

#### **QUASTe - Quality Assurance Statuspage**

Track: Other: QA Type: Presentation Audience: QA, Automated Testers

Abstract: QUASTe is collecting, validating and comparing all test results created by VCL-Testtool while testing OpenOffice.org builds and creates easy to read results pages. Everyone interested in quality of a specific build of OpenOffice.org has the ability to check the results of automated and of course manual tests. If one is familiar in running/writing automated tests you should create an account in QUASTe to administrate your tests or upload test results of your personal test runs of a specific build. See Web page (http://quaste.services.openoffice.org) for details

Presenter: Delfs, Helge (QA Engineer / OOo Automation Team Lead, Sun Microsystems / QA Automation) Biography: Working for Sun Microsystems GmbH as a QA Engineer in

automation area which means software testing with utilization of a testtool since 1999. Before joining SUN I've been working also in QA but in the metalworking industry responsible for production control, final inspections and programming of 3D-Coordinate Measuring CNC-machines.

## **Testing OpenOffice.org at Redflag 2000**

Track: Development Type: Presentation Audience: Quality Assurance

Abstract: This presentation introduces the QA at Redflag, mainly the people, their responsibilities and the processes they use for testing. It will both feature the achievements of the past and our plans for the future. As well, we will take a look at existing difficulties we have in joining the OOo QA and our ideas to resolve the problems. Last but not least, we also want to express our appreciation to all the people who helped us to join the OOo community so far and in the future.

Presenter: Zhu Lihua (Testing Engineer, Beijing Redflag Chinese 2000 Software Co., Ltd.) Biography: I jioned RF2000 in July, 2007 and work in test department. Before this, I was a developer work with C++Builder, PHP. Also worked with some singlechips, both hardware designing and software development.

## **You Don't Love Me Yet: Adventures into packaging OOo 3**

Track: Development Type: Presentation Audience: Developers

Abstract: Adventures into building and packaging have caused OpenOffice.org 3 to change substantially in shape (though not in user-visible functionality). The infamous Three Layer Office was borne, received by developers with mixed reactions. Change!? For better? For worse? For what reason at all, if the user does not notice it, anyway? I will try to recap how and why we got where we currently are, and how we can and should move into the future. I will talk about the disasters (so we can avoid them next time) as well as the things that really worked and helped bring us forward. Maybe that will allow some of you to reconsider your love-hate relationship with OOo 3. So that, ultimately, those adventures can be brought to a happy ending ヨ for all of us.

Presenter: Bergmann, Stephan (UDK project co-lead, Sun Microsystems, Inc.) Biography: Working on the beast for over a decade now, as a member of the StarOffice/OpenOffice.org development team at Sun Hamburg. And regularly enjoying presenting new findings at OOoCon.

## **Distribution of OpenOffice.org**

Track: Development Type: Presentation Audience: NLC teams, QA, Network Admins

Abstract: The presentation will shed some light on the way how OpenOffice.org is distributed and what tools are used to release OpenOffice.org to the community by using the mirror network. Aspects of the release process in coordination with the QA project and QA teams of native language teams are shown. The following items will be presented: o Why using a distribution network? o Some numbers (platforms, languages, downloads, etc.) o What is a distribution network? o QUASTE o OATrack o mirror network + regular mirror network extended mirror network  $+$  archive mirror network o Bouncer o Product Update Notification

Presenter: Andrae, Joost (StarOffice, OpenOffice.org Program Manager / QA Co-Lead, Sun Microsystems / OpenOffice.org QA project) Biography: - Born in May 1965 in Jever, Germany - Working for StarOffice/OpenOffice.org since 1995 - StarOffice/OpenOffice.org

Program Manager at Sun Microsystems in Hamburg, Germany. - OpenOffice.org QA project Co-Lead - Responsible for uploads/releases of OpenOffice.org

### **ODF@WWW - An ODF Wiki.**

Track: OpenDocument Format Type: Presentation Audience: ODF and OpenOffice.org fans

Abstract: Demonstrate an ODF Wiki and show how this approach may be extended to enable advanced use cases such as collaboration and compound documents, extending ODF's reach to the server. See also:

http://blogs.sun.com/GullFOSS/entry/odf\_www\_an\_odf\_wiki

Presenter: Ramme, Kay (Senior Technical Architect / Uno (UDK) Project Lead, Sun Microsystems) Biography: I am the lead of the Uno (UDK) project on OpenOffice.org. I started programming in 1980 on a CBM PET, continued to do that on Atari  $8 + 32$ bits and finally arrived in the PC world. I got a masters degree in computer science from the University of Hamburg. I joined former StarDivision in 1997 and work for Sun Microsystems since StarDivisions acquisition in 1999.

### **Woorknet - The OpenOffice Server**

Track: Other: Strategy, Community, Future Direc Type: Presentation Audience: Strategist, Marketers, Technical, Developers, System Architect, ODF Developers

Abstract: 0003 now has a server! People increasingly need to work connected. They need to get their document reviewed, annotated, shared, approved by people, peers and superiors with whom they are working with. Yet there's no server mechanism exist today which would enable people to do that quickly, easily and conveniently. As a result, people are still working semi off-line. They compose their document online using OpenOffice, then they process it across manually, or ? at best ? circulate it via email. Such approach doesn't provide the complete feature nor integrated ?working assembly? mechanism that would make tracking, managing, sharing, filing, measuring and digital tracing work that has been done quickly, easily nor conveniently. Through its ?digital workdesk? and unique ?work-processing? functionality, Woorknet ? the OpenOfficeServer -- try to provide such seamless working assembly mechanism, integrated seamlessly with OOo as the ? digital paper? front-end. Developed and enhance further together, this, we feel - perhaps could be one of the major differentiator of OpenOffice.org in the future compared with what Microsoft can offer with their MS-Office offerings. This also could be the source of advancement whereby OpenOffice.org and its underlying ODF transform from being a "traditional" document word processor and spreadsheet, to become a true "digital paper" for social and business -- an integral and integrated part of new and future digital office system and work-processing systems that people will need to help them work-connected, around the globe.

Presenter: Mudjiarto, Arvino (Founder & President Director, Worxcode) Biography: Arvino Mudjiarto is 7 times asia pacific award winner for digital office system design, implementation and innovation. He is currently the founder of Worxcode, an internationally award winning automation design & software construction company, where together with his team, he is putting together web2.0 for business, integrate office-desktop system with the web, and make everything seamlessly interactive, mobile, tag-based, linked and connected.

## **Integrating CMS /DMS into OpenOffice**

Track: Development Type: Presentation Audience: Developer, System integrator, Consultant

Abstract: The interest in OpenOffice.org and its file format, called Open Document Format (ODF), has been growing in the past few years. This has resulted in increased demand to integrate OpenOpen into DMS/CMS systems. As the growing number of DMS vendors offering a proprietary in interface to gain access to their underlying content repository the integration of them gets more complicated. The presentation is going to show how all these Systems could be integrated into OpenOffice by using a single extension. The Content Repository for Java technology API is used to establish the communication between OpenOffice and the DMS system. The presentation will demonstrate the Integration and the communication by using the "jackrabbit" project.

Presenter: Bohn, Michael E (Senior Consultant Office Migration, Sun Microsystems) Biography: Michael Bohn is a Senior Consultant Office Migration at Sun Microsystems. In 1996 he joined Sun Microsystems, after he finished mechanical engineering and printing technologies. Since then he is deeply involved in customer projects responsible for helping the customer to integrate OpenOffice into their IT - environment. The last project where he has migrated 5000 seats of a German customer from Lotus Smart Suite to OpenOffice has been finish last year. At the moment he is involved in a OpenOffice migration pilot at the ministry of defence of Austria. Besides his work on customer projects he is eager to spread the knowledge about the OpenOffice.org and his programming abilities around the world in a lot of presentations and trainings session around the world. A few books have been enriched by his experiences with OpenOffice projects that he has gathered. He is one of the co-authors of the OpenOffice migration guide, was the technical editor of the CUE book "Special Edition Using StarOffice 6.0" and one of the co-author of the German Book "OpenOffice.org Basic".

## **OpenOffice.org Extensions Repository - resum** $\hat{\mathbf{\Theta}}$  **after 1 year**

Track: Development Type: Presentation Audience: developers, it might be also interesting for end-users

Abstract: The presentation will reflect the extensions repository after 1 year. The session will highlight the most popular extensions, will present the current status, future plans etc. The presentation will also summarize the latest extension infra-structure features that can be used to integrate best in OpenOffice.org and that improve the overall usability of extensions like the new extensions manager UI.

Presenter: Juergen Schmidt (Main Developer, API project lead, Extensions co-lead, Sun Microsystems, Inc) Biography: Juergen Schmidt is working for Sun Microsystems in the StarOffice group for more then 11 years. He was deeply involved in the development of the UNO component model which is the foundation for the OpenOffice.org/StarOffice API. The OpenOffice.org community is one aspect of his daily work. He is involved in the OpenOffice.org project since the beginning, he is the project lead of the OpenOffice.org API project and the co-lead of the Extensions. His main goal is to spread the knowledge around the programmability features of OpenOffice.org around the world and to show that it is more than only an office productivity suite. Juergen Schmidt speaks frequently about the programmability features of OpenOffice.org. Some examples are the OpenOffice conferences, JAX 2003 (Germany), OOP 2004 in Munich (Germany) and JavaPolis 2006 in Antwerpen (Belgium), Jazoon 2007 in Zurich (Switzerland), JavaOne 2003, 2007 and 2008 in San Francisco (USA), FOSS.in 2007 in Bangalore (India), FOSDEM 2008 in Brussels (Belgium), Sun Tech Days in Hyderabad 2008 (India), Community One 2008 in San Francisco (USA) and LinuxTag 2008 in Berlin (Germany).

#### **The OpenOffice.org Scripting Framework: Adding a Scripting Language**

Track: Development Type: Presentation Audience: Programmers

Abstract: This presentation introduces the OpenOffice.org Java based scripting framework and how it allows to add a scripting language of your choice to OpenOffice.org. Using the open source scripting framework "Bean Scripting Framework (BSF)", version 2.4, from the Apache Software Foundation (ASF), it becomes possible to bridge any of the many BSF supported scripting languages with the OpenOffice.org scripting framework. In effect, the combination of both Java-based frameworks allows to employ additional scripting languages as macro languages for OpenOffice.org, like Groovy, Jython (Python in Java), Jacl (TcL in Java), JLog (Prolog in Java) and the like. This presentation will use the open source scripting language "Open Object Rexx (ooRexx)" as a proof of concept. Using ooRexx is interesting for different reasons, one being, that it is implemented in C++ yet allows to be used via Java. Hence, the audience will learn that practically any scripting language could be used for OpenOffice.org. There will be a few, easy to understand scripting examples given, which demonstrate how one becomes able to remote control all of OpenOffice.org from any scripting language that takes advantage of the OpenOffice.org scripting framework. The presentation concludes with a possible outlook to incorporate BSF 3.0 (currently in beta) to OpenOffice.org. BSF 3.0 is an open source implementation of the JSR-223 Java standard for the Java scripting framework as introduced with Java 6 (1.6) by Sun. Goal: the audience should be able to conceptually understand the OOo Java based scripting framework, the BSF 2.4 scripting framework and become able to assess and implement new scripting languages for OpenOffice.org, including of how easy it is to employ those scripting languages thereafter by exploiting the respective OOo APIs.

Presenter: Flatscher Rony G. (Professor, Wirtschaftsuniversit $\hat{\mathbf{\bullet}}$ t Wien) Biography: Rony G. Flatscher is senior professor of Business Informatics at the Vienna University of Economics and Business Administration (WU) and has been successfully developing the OpenOffice.org support for and the deployment of the scripting language ooRexx for enduser programming of OpenOffice.org.

## **Filling Gaps With Extensions**

Track: Development Type: Presentation Audience: Developers and interested users

Abstract: Open Source brings us the possibility to join existing programs for our needs. The advantages of each can boost usability and work-flow. But do we really need to study the source code of large projects to fit the parts together in every case? The OpenOffice.org-API enables us to write gluing-code in form of extensions. This session will show an example how extensions help making a publishing framework like Apache Forrest becoming a little but powerful "Documentation Management System" with a GUI that is well known - OpenOffice.org. The example extension will be downloadable from the OpenOffice.org Extension Repository by the date of the OpenOffice.org Conference 2008. You can see the extension in action and have a look at the code - if you want.

Presenter: Jopp, Christoph (Observer in the Extensions Project, freelance) Biography: I'm a freelance developer, author for computer magazines, system administrator. Working in these fields since about 10 years. Using OpenOffice.org from the very beginning. Developing OOo extensions for 4-5 years (f.e. the Annotation-Tool)

#### **Redesign of accelerator to support extensions**

Track: Development Type: Presentation Audience: Developers

Abstract: The current accelerator configuration, which is XML based, cannot be extended by packages. In order to support extensions, we move the accelerator configuration to an XCS/XCU based configuration. Now an extension can define it's own set of accelerators.

Presenter: Wu Yan & Zhang Xiaofei (Software Engineer at Redflag 2000, Developer for the Framework Project in the OOo community, Beijing Redflag 2000 Software Co., Ltd.)

Biography: Software Engineer from OpenSource Department of Beijing Redflag 2000 since 2006. Currently focus on Framework.

## **Lotus Symphony extension model**

Track: Development Type: Presentation Audience: Developers, ISV

Abstract: Lotus Symphony leverages OpenOffice.org technology and rich client platform form Lotus Expeditor, resulting a more flexible and extensible offering for extension and business integration. OpenOffice.org provides the capability to access and manipulate document content directly. Lotus Expeditor delivers the higher level programming interfaces for customizing the user interface (for example toolbars, menus, side shelves, status bars) and a plug-in framework to extend with other applications. More ever, lots of advanced features from Lotus Expeditor can be integrated for solution development, for example composite application, enterprise content management, account framework, etc.

Presenter: Jin Hua, Chen (Staff Software Engineer, IBM) Biography: Currently I am the Symphony programmability team lead. I have Worked on Lotus Symphony project in the past 4 years.

## **NetBeans plug-in for OpenOffice.org - a look under the hood**

Track: Development Type: Presentation Audience: Developers

Abstract: The OpenOffice.org plug-in for Netbenas has been around for a while now. The download numbers show that it is very popular and the feedback by users is huge. Unfortunately, the resonance regarding the actual project has been sparse, although it has been an open source project from the beginning on. I will give some insight on how the plug-in is constructed and what the challenges in making it were. A large part will be the changes that had to be done regarding NetBeans 6 on one side and OpenOffice 3 on the other. I will also give an outlook on what is planned in future versions ? and the possibilities a closer interlocking with NetBeans will offer.

Presenter: Steffen Grund (co-lead of API project, Sun Microsystems GmbH) Biography: Steffen Grund has been working at Sun Microsystems for 7 years, first as member of the QA development and now as member of the Programmability team. He is frequently speaking and tutoring about the OpenOffice.org API plug-in for NetBeans on conferences and co-lead of the OpenOffice.org API project.

## **Seamless UI integration of extensions into OpenOffice.org**

#### Track: Development Type: Presentation Audience: Developers

Abstract: The presentation will give an overview on features provided by the framework project which can be used by developers to integrate their extension seamlessly into the OpenOffice.org user interface. The presentation is a guideline to understand the purpose of the features, possible use cases and provide examples. The following features will be presented: o Complex Toolbar Controller o Popup Menu Controller o Context Menu Interceptor o Merging of menu and toolbar items o Custom images for menu and toolbar items o Keyboard shortcuts

Presenter: Driesner, Carsten (Software Engineer / Framework project lead, Sun Microsystems, Inc. / Framework) Biography: Software Engineer of Sun Microsystems, Inc. He works on StarOffice/OpenOffice.org since 2000. Starting from the end of 2006 he is the lead of the framework project.

## **Creating/Devising Specific OpenOffice.org Support for Dynamic Scripting Languages**

Track: Development Type: Presentation Audience: Programmers

Abstract: Adding a new dynamic scripting language to OpenOffice.org is possible by exploiting the Java based OpenOffice.org scripting framework. However, programming and remote-controlling OpenOffice.org with the "Unified Network Objects (UNO)" framework can be quite challenging. As a result, it is quite difficult to teach/train end-user programmers to automate (remote-control) the different OpenOffice.org document types. Therefore, OpenOffice.org dynamic scripting languages like OOo Basic or Python provide support for easing programming of OOo, e.g. by implicitly carrying out queryInterface() calls and as such alleviating the (end-user) programmer from this sometimes pesky task. Introducing new dynamic scripting languages to OOo will most likely challenge the implementer for creating an appropriate scripting language support specifically for OpenOffice.org. This presentation will use the "Open Object Rexx (ooRexx)" dynamic scripting language as an example and discusses the many fold possibilities of creating support for OOo. As the author of such an OOo supporting infrastructure who also has been gaining experiences with end-user type of programmers (students at the Vienna University of Economics and Business Administration) for more than two years by now, the most important pros and cons of such a specific support will be talked and discussed about. Goal: the audience will learn the most important areas of OpenOffice.org programming for which specific support could and should be created for new scripting languages. However, it also should become aware of thinking about trade-offs between creating too much and too few such support.

Presenter: Flatscher Rony G. (Professor, Wirtschaftsuniversit $\bigcirc$ t Wien) Biography: Rony G. Flatscher is senior professor of Business Informatics at the Vienna University of Economics and Business Administration (WU) and has been successfully developing the OpenOffice.org support for and the deployment of the scripting language ooRexx for enduser programming of OpenOffice.org.

## *Native Languages*

## **The present and future of Pootle**

Track: Native Languages Type: Presentation Audience: Translators, localizers and developers

Abstract: The Translate Toolkit and Pootle are powerful tools for translation and translation management. The tools are widely used in the open source world and notably by OpenOffice.org. We discuss new language specific quality checks and demonstrate improvements specific to OpenOffice.org. In this session, we also discuss current roadmaps, learn about tool development, and listen to feedback from users and localizers. This is your chance to learn about new features and to influence the future of Pootle.

Presenter: Wynand Winterbach (Software Developer, Translate.org.za) Biography: Wynand Winterbach is a software developer at the non-profit organization Translate.org.za which develops and promotes the Translate Toolkit and Pootle.

## **Can XLIFF facilitate the process of localizing OpenOffice?**

Track: Native Languages Type: Presentation Audience: Localization community

Abstract: OpenOffice is normally localized using PO format files. The amount of process or meta information that is possible to code into this files is quite restricted. XLIFF files are

designed to include most of the information needed to facilitate and improve computer assisted localization. In particular, the two major advantages of XLIFF files are 1) that it is possible to store in them specific glossary and translation memory (TM) information that will be useful for the translator to translate the messages in that file, 2) that it is possible to follow the localization workflow, so that reviewers and those who need to approve the translations know exactly the status of each message (if it was reviewed after its translation or not, etc.) largely reducing the amount of work that they have to do. Localization editors that use all the information stored in XLIFF files can help provide homogeneous translations produced by less experienced translators (glossary control), and workflow management, without having to install and maintain glossaries and TM for each translator, but just sending to them self-contained XLIFF files that can be processed by an XLIFF localization editor. These editors - with differentiated interfaces for translating, reviewing and approving messages - can help manage and simplify the localization workflow, and reduce the amount of work necessary for the localization process.

Presenter: SOLA, Javier (President of the WordForge Foundation / Coordinator of the Khmer Sofware Initiative , WordForge Foundation) Biography: Javier Sol� leads the Cambodian FOSS localization effort, which has taken OpenOffice to become the mandatory software to be used in all Cambodian schools. He is also the president of the WordForge Foundation, which funds localization projects in Cambodia and Bangladesh, and works on localization tools, trying to produce tools that will strongly facilitate the localization of FOSS software.

#### **Complex Text Layout Issues with examples from Myanmar**

Track: Native Languages Type: Presentation Audience: Developers and localizers

Abstract: Many languages require complex font support for correct rendering and nonspace based line breaking. The presentation will demonstrate Graphite complex fonts working in OpenOffice, including basic support for Graphite's font features and ideas for how features could be included into the User Interface and the OpenDocument format. The publication of Unicode 5.1 in April 2008 opened the way for Burmese and most of the other languages in Myanmar to be encoded in Unicode for the first time. The examples will show how many of these languages require reordering and context specific glyph substitutions. Font features allow language specific tailoring of glyphs for the same code sequences within a single font. Line breaking will also be discussed, since neither space nor syllable based solutions give a good results in Burmese.

Presenter: Stribley, Keith (Developer on graphite and my.openoffice.org, ThanLwinSoft.org) Biography: Physics degree from Cambridge. 5 years working in embedded software developement Developing localized Unicode software for Burmese language since 2004 including working on Graphite font integration project and Myanmar OpenOffice.

## **BrOffice.org Zine - YOUR OpenOffice.org fanzine around the world**

Track: Community Type: Presentation Audience: Marketing and native language people.

Abstract: BrOffice.org Zine is an old dream of the Brazilian community that, following the same line of other free software user groups in Brazil, has the intention to provide high quality material, with tutorials, use tips and news about OpenOffice.org on Brazil and around the world, besides the news about ODF. This work presents the success case of our fanzine, explaining steps we took while developing the project, like the study made about the tools to be used, the visual communication, search and content classification part of the work and the team management. As a basis for the BrOffice.org Zine's work there is a clipping, research and content classification process to the BrOffice.org web portal, that is responsible to collect informations about BrOffice.org, OpenOffice.org and ODF on several languages like Brazilian Portuguese, Portuguese, English, Spanish and galician. Beyond the work of developing the BrOffice.org Zine in Brazilian Portuguese,

the fanzine was used as an anchor to bring together different communities like Galician and Spanish communities, which resulted in the creation of BrOffice.org Zine - Galicia and from starting point, became the idea of expanding the fanzine to other languages like French and German. After the project was restructured, new perspectives appeared. One of them was the partnership with institutions that are already using BrOffice.org to publish advertisements and articles, always related to BrOffice.org and ODF, generating financial sustainability to the Brazilian community and the other one is the idea to create a high quality graphical material to help in the process of support and promote Br/OpenOffice.org and ODF around the world.

Presenter: Ferreira Filho, Claudio (Presindente / Lead of NLP pt-BR, BrOffice.org / OpenOffice.org NLP pt-BR) Biography: Gratuate in Information System, work with IT since 1988, and with Linux since 1994. In opensource world, initiated in 2001 with localization of OpenOffice.org for brazilian portuguese, and created the brazilian communities of Mozilla and PostgreSQL. Today, living in Galicia - Spain, working in Tegnix ITC, a specialized company in free software migration projects and still participates in the brazilian and galician open-source projects and initiative.

### **Proposal: Regional Groups**

#### Track: Community Type: Presentation Audience: All (you)

Abstract: I propose the formal creation of regional groups able to undertake and conduct marketing, user-group events, and developer and other contributor meetings. These groups would operate like Linux User Groups and tie into the existing MarCon network as well as the Native Language Confederation. The difference would be that these groups would not be based on language but region. Thus, as has already been discussed on the dev@native-lang list as well as the project\_leads list, an Indian Regional group would coordinate development as well as events regardless of language. In the case of India, this is an especially important point, as there are 22 official languages. But India is not the only locale for such groups, and I propose setting up African, Scandinavian, Latin American, and Native North and Central American groups as a start. Similar groups in Europe, where such already exist in Spain, Germany, France, is welcomed. The focus, again, would encompass both marketing and developmental efforts. The obvious drawback of any such group would be coordinating their activity with the Web project. At present, we already see such difficulties arising from the Brazilian group BrOffice, and there are no doubt other instances. But by formalizing the idea, I anticipate we would be able to better address precisely this and other, related, problems. Right now, little is actually done beyond personal emails, and each of those takes time. How would these groups be established and who would lead them? These and other points will be discussed in the presentation.

Presenter: Suarez-Potts, Louis (Community Manager, Sun Microsystems, Inc.) Biography: Louis Su $\hat{\mathbf{Q}}$ rez-Potts is the longtime Community Manager and Chair of the Community Council for OpenOffice.org; he joined Sun Microsystems in 2007 and has led the OpenOffice.org community since 2000. The lead and co-lead of several projects and the primary spokesperson and representative of OpenOffice.org, Su�rez-Potts also represents the project regarding OpenDocument format (ODF) matters, and is on the OASIS ODF Adoption Technical Committee and is a member of the ODF Alliance. He speaks frequently on the ODF, OpenOffice.org, education and open source, and community development throughout the world. Su $\hat{\mathbf{y}}$ rez-Potts is currently working on several articles regarding open source development and education. He lives in Toronto and received his PhD from U.C. Berkeley.

#### *Community*

#### **IBM Lotus Symphony: Worldwide IBM internal deployment Best Practices**

Track: Case Studies Type: Presentation Audience: Business adoption

Abstract: Learn how IBM IT designed and initiated its worldwide deployment of Lotus Symphony. IBM's document interchange policy is based on ODF, with Lotus Symphony becoming the preferred personal productivity suite for most employees. This talk will detail the methodology and deployment experiences of IBM's large scale deployment of Lotus Symphony. Open Document Format extends our Open Computing strategy which is centred on the value of open standards, open source software and open architectures.

Presenter: John Walicki (IBM Open Client Architect, IBM Lotus Symphony deployment) Biography: John Walicki is part of the IBM Senior Technical Staff and architect for the Open Client Initiative. He leads the internal enterprise integration of Linux clients within IBM. He also leads the open standards based Browser Independence deployment of Firefox within IBM and the Document Interchange strategy to switch IBM to Open Document Format based productivity editors. John is a member of the IBM CIO Office Total Workplace Experience organization. His global development and integration teams are working to lower the costs of deployment of an enterprise enabled Linux Client. John is an active leader in the Linux desktop community where he represents IBM on The Linux Foundation's Desktop Linux Workgroup and as a member of the Gnome Advisory Board. John previously was a manager in the Watson Information Services department at the IBM T.J. Watson Research Center where he spent 16 years supporting the IBM Research user community.

#### **A Vision for the Post-OOo 3.0 Times**

Track: Community Type: Presentation Audience: BD Expert, Marketing Professional, Strategic Analyst

Abstract: OpenOffice.org 3.0 will be a remarkable milestone after long-term development of OpenOffice.org. However, which direction will be good for OpenOffice.org to go after that? One option for such consideration would possibly be: Lightweight, Specialized, Diversified and Individualized.

Lightweight accounts for the isolation among modules, more logical classifications of fundamental and extended functions,and separation between system's running core and interface; Specialization encourages the research of deeper exploitation of each module for its corresponding application field and intensifOpenOffice.org's value in the data processing capacity for structured semi-structured data. Diversification stands for the grand support for multiple hardware platforms, various document format standards and additionally, some specific data processing standards, XBML, for instance. Individualization favors users to be dominant to choose any function sets, usage pattern and even differentof OpenOffice.org at their will.

Presenter: Shaoliang Yang (Director of Product Dept., Beijing Redflag2000 Software Co., Ltd) Biography: Director of Product Dept. of Beijing Redflag2000 Software Co., Ltd, embarking on the research of OpenOffice.org since year 2001 and currently being responsible for the product planning and architecture design of RedOffice.

#### **Symphony performance improvement best practices**

Track: Development Type: Birds of a Feather (BoF) Audience: Developer

Abstract: We have been facing startup, document loading/saving performance challenges, which have great impact to user experiences. In this session, we would like to introduce what we have done to improve Symphony performance in above areas, e.g. asynchronous loading, saving performance improvement by saving modified content only and preload etc.

We see the big performance improvement through the work above. Most of those techniques, solution or method could be applied to OpenOffice.org base application performance as well. We also will share our practices - performance benchmark design, and automated performance testing, tools and methodology used to analyze and identify Symphony performance problems.

Presenter: Yuan Cheng, Lei Wang (, IBM) Biography: Yuan Cheng is Symphony performance technical lead and Lei Wang is Symphony performance technical expert in the China Software Development Lab

#### **ESC achievements since Barcelona**

Track: Development Type: Birds of a Feather (BoF) Audience: all interested

Abstract: Since OOoCon 2007 in Barcelona, the Engineering Steering Committee held several face to face meetings to discuss and address issues which hindered contributes within their work on OOo. Focus of the ESC were especially infrastructure issues, such as version control, process issues and build infrastructure. Beside the charter of the ESC, a presentation will give a overview about the different items on the ESC dashboard and will reflect the current status as well as the achievements of the ESC over the last year. Afterwards, there will be the chance for open discussion with the ESC members.

Presenter: Fuhrmann, Nils (, ) Biography:

.

# **Friday 7th November**

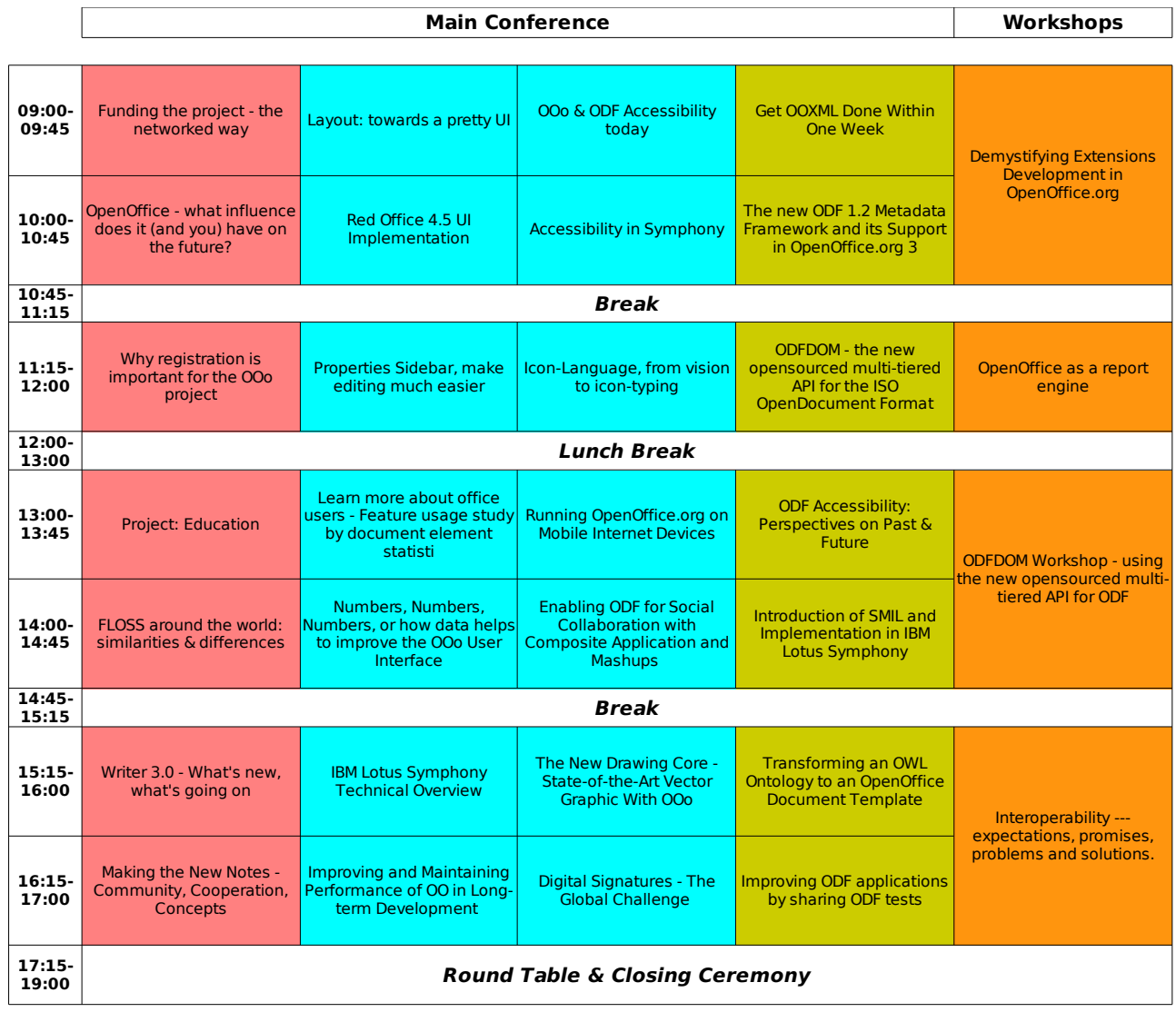

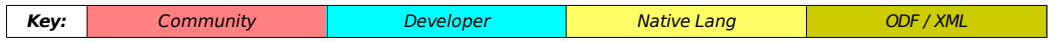

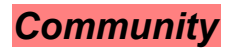

#### **Funding the project - the networked way**

Track: Community Type: Presentation Audience: Community members interested in funding the project, esp.mebers / founders of associations

Abstract: Funding the project is a topic which has been (and will be) discussed for several years. As the project is growing (in numbers and in activities) funds will get even more important. As the project itself is no legal entity, we need structures to support funds. The presentation is going to show the ways we currently have for funding the project and how we can find new ways. The presentation will be held from my perspective as a community member, as well as founding member of the German association "OOo Deutschland e.V." -

presenting our work and problems and how we try to cooperate with other associations to fund the OpenOffice.org project. Aim of the presentation is to get to know the associations that exist worldwide for supporting OOo and develop ideas how to make our work more efficient.

Presenter: André Schnabel (project member / supervisory board member, OOo Germanophone project / OpenOffice.org Deutschland e.V.) Biography: I'm professional developer, based in Germany. I'm involved in the OOo project since 2002 taking several roles (Co-Lead of the Germanophone project, Lead of QA project, member of the Community Council). As founding member of OOo Deutschland e.V. I made several experiences about the problem but also the joy of founding the project.

#### **OpenOffice - what influence does it (and you) have on the future?**

#### Track: Community Type: Presentation Audience: All

Abstract: Recent articles about "ODF as the winning format", critical voices to Microsofts Format, schools of poor countries being able to offer Office-education to new generations because of OpenOffice.org... We are making an important difference to the way the future will look for some people. I believe many of us doesn't realize how amazingly big this movement really is. This was what made me come up with the idea. - Short interviews of people from third-world countries. To hear what OpenOffice.org really means for them. - Presentation of news-texts, to find indicators with which help we might draw conclusions about OOo's future position, on a global-view.

Presenter: Haegg, Fredirk (QA Engineer, Sun Microsystems, StarOffice) Biography: 6 years at StarOffice (6 years next week)

#### **Why registration is important for the OOo project**

#### Track: Community Type: Presentation Audience: Community and Developers

Abstract: Often registration rings a bell for people and has some kind of bad touch. The Service Tag based registration support we use in OpenOffice.org is anything else than evil. The whole OpenOffice.org Project can massively benefit from the outcomes we gather by registrations. Some key aspects and important items and features will be highlighted. Give an over view about OpenOffice.org registration. Show benefits in relation to product development, optimization, feedback channels. Demonstration of Google Maps ("Pink dot Maps")

Presenter: Martin Damboldt (Program Manager, Sun Microsystems GmbH) Biography: Martin Damboldt was born 1976 in Lueneburg, Germany. He joined StarDivision in 1996. Since 2002 he is responsible Program Manager for OpenOffice.org / StarOffice.

#### **Project: Education**

#### Track: Community Type: Presentation Audience: All

Abstract: How can we get Openoffice.org taught in schools? I mean not only the teaching of courses for users but also and perhaps more fundamentally important, the teaching of coding OpenOffice.org. Engaging students (and also instructors and professors) in coding OpenOffice.org in the formal environment of a secondary and post-school sounds promising rafter all, we all recognize the value that students currently bring to OpenOffice.org and Foss in general, and we also all probably believe that by engaging students we can help build the future we want. (It goes without saying that just about every enterprise believes the same and many have significantly funded education efforts throughout the world.) If the why seems clear enough, the how remains a lot more murky. This presentation examines what OpenOffice.org and other Foss projects have been doing

and evaluates the efforts. My interest is pragmatic: which efforts have resulted in contributors (of all levels) coming to OpenOffice.org and other projects?

Presenter: Suarez-Potts, Louis (Community Manager, Sun Microsystems, Inc.) Biography: Louis Suárez-Potts is the longtime Community Manager and Chair of the Community Council for OpenOffice.org; he joined Sun Microsystems in 2007 and has led the OpenOffice.org community since 2000. The lead and co-lead of several projects and the primary spokesperson and representative of OpenOffice.org, Suárez-Potts also represents the project regarding OpenDocument format (ODF) matters, and is on the OASIS ODF Adoption Technical Committee and is a member of the ODF Alliance. He speaks frequently on the ODF, OpenOffice.org, education and open source, and community development throughout the world. Suárez-Potts is currently working on several articles regarding open source development and education. He lives in Toronto and received his PhD from U.C. Berkeley.

#### **FLOSS around the world: similarities & differences**

Track: Community Type: Presentation Audience: general; developer; community; policy makers; researchers;

Abstract: Free/Libre/Open Source Software developer communities are growing around the world. Most code is still written in Western Europe and North America, but a large and increasing amount of developers are contributing from Asia - especially China, India and Japan; Latin America and even Africa. The FLOSSWorld conducted the first large, multilingual survey of developers, businesses, universities and governments covering 8 countries in Asia, Latin America and Africa, along with a detailed comparison of regional and national collaborative development platforms, mailing lists, projects and communities. It turns out that FLOSS developers are very similar wherever in the world they live.

Presenter: Ghosh, Rishab (Senior Researcher, Head Collaborative Creativity Group, United Nations University UNU-MERIT) Biography: Rishab Aiyer Ghosh first developed and sold free software in 1994. He switched from writing in C and assembly to English, and has been writing about the economics of free software and collaborative production since 1994. He is Founding International and Managing Editor of First Monday, the most widely read peer-reviewed on-line journal of the Internet, and Senior Researcher and Head of the Collaborative Creativity Group at MERIT, at the United Nations University in Maastricht, the Netherlands. In 1997, he co-authored tools to measure contributions by free software developers by analysing source code, pioneering now widely used research techniques. In 2000 he coordinated the European Union -funded FLOSS project, the most comprehensive early study of free/libre/open source users and developers. He is involved in government policy initiatives on free software and open standards, and conducts research funded by the European Union and the US National Science Foundation. In January 2007, the European Commission published a major study led by him on the impact of open source on the economy, competitiveness and innovation. Since 2005 Rishab has been board member of the Open Source Initiative.

#### **Writer 3.0 - What's new, what's going on**

Track: Community Type: Presentation Audience: Users, developers and other community contributors

Abstract: The presentation will give an overview about the made changes and enhancements in Writer for OpenOffice.org 3.0. Highlights are: - Multiple Page View - Cross-references to the headings and numbered paragraphs - New list level attributes - Better user interface and better support for notes by M. Odendahl - Microsoft Word 2007 file format import - Enhancement of indexes by G. Castagno - Text grid enhancement for CJK by Novell - Grammar checking framework Also included in the presentation are

changes and enhancements, which are currently in progress. Highlights are: - Support for meta data according ODF 1.2 - Support for multiple different views for a certain text document - Introduction of outline level attribute The presentation will demonstrate the community work of the Sun Writer team. The presentation will also show the influence of ODF on the feature/enhancement work in OOo.

Presenter: Wittmann, Oliver-Rainer (developer, Sun Microsystems GmbH) Biography: - Software engineer with Diploma in computer science, University of Hamburg, 1999 - Since July 2002 working at OOo Writer as a Sun employee

#### **Making the New Notes - Community, Cooperation, Concepts**

Track: Other: or development or case study Type: Presentation Audience: development, ux, community

Abstract: The activity to improve the often requested Notes functionality in Writer was somehow special: including major community involvement. The software development was done by a student initially sponsored in the Google Summer of Code and the User Experience (UX) was mainly represented by a volunteer; both being supported by Sun employees. \*\*\* This case study wants to shed some light on the development of the Notes and how to overcome the main challenge - pure remote collaboration. With tools like wiki or mail we structured ideas, collected requirements, developed design proposals and discussed issues. \*\*\* So, how far did we get? What have we learned during our cooperation? What worked well what not? We want to share with the community the experience we gathered. And we want to show what interesting ideas are still there to further improve the Notes after OpenOffice.org 3.0 being released.

Presenter: Max Odendahl, Christoph Noack, Christian Jansen (OOo Developer, OOo UX Co-Lead, UX Engineer, Sun Microsystems GmbH) Biography: Besides studying computer engineering in Germany, Max Odendahl started working for OOo development in Summer 07 with GSoC and has stayed ever since and developed the new Notes2. \*\*\* After supporting OOo for years, Christoph Noack joined the Notes2 activity being the UX representative. The rest of his spare time is spent as Co-Lead of the UX project. His normal job is also in the field of Human Machine Interaction, but this case he works for the automotive industry. \*\*\* Christian Jansen is an User Experience Engineer at Sun Microsystems. During the last 9 years, he played a major role in designing the user interfaces of OpenOffice.org, Mozilla Lightning and Web Based Applications. He holds a degree in Communication Design from the 'Hamburger Akademie für Kommunikationsdesign und Art Direction'.

#### *Developer*

#### **Layout: towards a pretty UI**

Track: Development Type: Presentation Audience: Developers

Abstract: OpenOffice has a vast amount of user-interface code, all of it targetting the (increasingly) venerable though dependable VCL toolkit. Come and see how the new layout work, built on the existing UNO toolkit/ makes moving away from VCL for much of the application possible. See sparkling demos, find out how to help out migrating old dialogs; catch up with the progress so far, and find out how to create new and beautiful dialogs.

Presenter: Michael Meeks (lowly developer, Novell, Inc.) Biography: Michael is a Christian and enthusiastic believer in Free software. He very much enjoys working for Novell where as a member of the Desktop research team he has worked on desktop infrastructure and applications, particularly OpenOffice.org, CORBA, Bonobo, Nautilus and accessibility,

amongst other interesting things. He now works as an Architect, trying to understand and nudge the direction of our Linux Desktop work. Prior to this he worked for Quantel gaining expertise in real time AV editing and playback achieved with high performance focused hardware / software solutions.

### **Red Office 4.5 UI Implementation**

Track: Development Type: Presentation Audience: Developers and framework enginneers

Abstract: To develop a brand new highly optimized framework for the current OpenOffice system. Giving developers the maximum flexibility and the comprehensibility. One Layout Manager for all user interface elements based on UNO, Extensions and Scripting code extending and manipulating the user interface.

Presenter: Sun, Chao (framework enginneer, Beijing Redflag 2000 Software Co., Ltd.) Biography: Master Degree of Industrial Computing Systems, Nottingham Trent University, Nottingham, UK Work Experience: 05/2007-Now

#### **Properties Sidebar, make editing much easier**

Track: Development Type: Presentation Audience: Openoffice developer or user experience designer

Abstract: This topic will give a description about Symphony Properties Sidebar, from what it is like and how it is implemented. In normal ways, when a user wants to do some properties changes to an object, he/she need select the object, find the menu and open the related dialog, go through the attributes, change and apply. Why not collect users' most common used operations and make them docked at the first sight so that he/she can operate the at the most connivence? That's what Symphony Properties Sidebar aims at. It covers text properties, paragraph properties, shape properties, cell properties, graphic properties and page properties... For those items not so common used, sidebar provides "All Properties" button at the end of the panel. Click the button will bring up the whole set model dialog. Through the Properties Sidebar, users can change the object's properties by minimized clicks. It gets very positive feedback and will have much more rich content in the future. In the topic, there will be also some implementation details. It combines docking window and infobox's technology. Also it enhanced existing docking window, from visual, layout, to window management styles. The structure of the sidebar panel and the message delivering mechanism between documents and sidebar will be presented.

Presenter: Yang, Jinfang (Staff software engineering, IBM) Biography: Working on IBM Symphony since 2004. Has has been technical lead of Symphony overall UI and user experience. Now, work as Presentation application owner.

#### **Learn more about office users - Feature usage study by document element statistics**

Track: Development Type: Presentation Audience: Office Application Development, UX and marketing

Abstract: Office Application, with document, spreadsheet, and presentation support, always provides thousands of features. This brings great challenge to office product development focus and office suite UX design. Therefore Office application manufacturers haves program, like MS CEIP to investigate on office feature., while However those programs need great quite much cost and not all the users are willing to participate. This presentation will give another approach on office feature survey from information stored office documents themselves. Comparing to other office feature survey, it's a cheaper and but also effective way. This approach intends to takes large quantity of office documents

from internet as sample file sets, detaches document element usage information from them, and analyzes those information to get document element statistic for office feature usage frequency, and the correlation between feature and documents sets. wWe have got some valuable conclusion to show in the presentation. In this presentation, a plug-in live demo based on IBM Lotus Symphony is to be shown on how the method works. In the last part of the presentation, future work on this methods will be discussed.

Presenter: Su Ying, Rui (, IBM) Biography: Su Ying is working in IBM Lotus Symphony team and in charge of Symphony spreadsheet development for over three years.

#### **Numbers, Numbers, Numbers, or how data helps to improve the OOo User Interface**

Track: Development Type: Presentation Audience: Community, User Experience, **Developers** 

Abstract: In order to improve the usefulness and usability of OpenOffice.org, the User Experience Project started to put more efforts into quantitative usability engineering. So far, two project have been initiated with the aim to collect and understand usage patterns and to characterize usability bottlenecks encountered by users of OpenOffice.org. Usage tracking and the deployment of a standardized usability evaluation questionnaire are well suited instruments to understand how OpenOffice.org is actually used and what kind of usability problems occur during its usage. This presentation will introduce both methods in detail and discuss their value for the development of OpenOffice.org. A Q&A session will round up the talk.

Presenter: Jansen Christian, Bartel Andreas (User Experience Engineer, Sun Microsystems, Inc.) Biography: Christian Jansen is an User Experience Engineer at Sun Microsystems. During the last 9 years, he played a major role in designing the user interfaces of OpenOffice.org, Mozilla Lightning and Web Based Applications. He holds a degree in Communication Design from the 'Hamburger Akademie für Kommunikationsdesign und Art Direction'.

#### **IBM Lotus Symphony Technical Overview**

Track: Development Type: Presentation Audience: Developer, End User

Abstract: Based on OpenOffice.org technology and leverages the IBM Lotus Expeditor, IBM Lotus Symphony offers more than a simple office application suite. Symphony also provides very rich APIs for customers to build composite applications which can integrate Symphony. This presentation gives an overview of the architecture of Symphony and also show various enhancement made based on customer requirements in such areas as office suite and reusable components. This presentation also serve as an introduction to some of the other topics that will be presented in this conference.

Presenter: Ma Yong Lin (Advisory Software Engineer/ESC Member invited on regular basis, IBM) Biography: I Worked on Symphony project since 2002. Ever lead the development work of many areas, like Infobox, Provisioning, Stability, Performance and Symphony on Mac. Currently, I am an achitect of Symphony.

#### **Improving and Maintaining Performance of OO in Long-term Development**

Track: Development Type: Presentation Audience: Developers

Abstract: So far, the location of OO hotspots is dynamic,but the usual focus, "String", "Lock", etc. It is very different in different release versions. That means if all improvements of performance may cancel out each other when we use different methods or follow different directions. OO is a huge software system, so we can not make it faster and faster only by tuning. Somewhere, we need refactor the code in a large scope. For refactoring and improvement follow the same direction or method we need measure the performance of OO in the same conditions, and comparing wtih same benchmark. This session will show some tools (valgrind, virtualmachine ,etc.) that can measure performance of OO in the same conditions, and list some benchmark can compare and find some problems.

Presenter: Li Heng (Project Lead Of Performance Project, Beijing RedFlag Chinese 2000 Software Co.,LTD.) Biography: Biography: 1.Director of System Research & Development Dept. and Interoperability Technology Dept. of RedFlag Chinese 2000. 2.Senior Software Architect for RedFlag Chinese 2000. 3.Worked on RedOffice/RedOffice SDK for RedFlag Chinese 2000 for 7 years.

## **OOo & ODF Accessibility today**

Track: Development Type: Presentation Audience: Developers and Users (Document Authors)

Abstract: Accessibility is a very important thing, and the demand becomes higher and higher. We started our Accessibility efforts with OOo 1.1 by supporting the Java Accessibility API. Many things had changed since then. We now have native support for GNOME Accessibility, and also make good progress on Mac Accessibility with our native Mac port. The next step is to improve Windows Accessibility by replacing the old Java based accessibility with the new IAccessible2 API. Accessibility is also important for document formats, so we made many improvements in ODF 1.1, and are just evaluating the ODF 1.2 specification for Accessibility issues. The presentation will give you a good overview about all these Accessibility related technologies, and what programmers and document authors have to take care for.

Presenter: Timmermann, Malte (Technical Architect OpenOffice.org, Member OOo Security Team, Sun Microsystems / OOo Architecture Designs and Implementations in multiple projects) Biography: Working on StarOffice and OpenOffice.org since 1991 in many different areas. Initiator and member of the OOo Security Team, member of the OASIS ODF TC. Details see http://blogs.sun.com/malte/entry/who\_is\_malte

## **Accessibility in Symphony**

Track: Development Type: Presentation Audience: developers, testers and users which are interested in accessibility

Abstract: IBM Lotus Symphony is a suite of open-standards-based office productivity tools based on Open Office. IAccessible2 is a new accessibility API which complements Microsoft's earlier work on MSAA and fills critical accessibility API gaps in the MSAA offering. IAccessible2 was created out of necessity to produce a usable and accessible ODF based office suite. It is an engineered accessibility interface and helps provide an Assistive Technology (AT) access to many significantly advanced functions in rich document applications. The additional functionality includes support for rich text, tables, spreadsheets, Web 2.0 applications, and other large mainstream applications. IAccessible2 is firstly implemented in IBM Lotus Symphony and has already got support from the leading AT vendors in their screen reader softwares. The presentation includes: Symphony brief introduction and major accessibility improvements IAccessible2 API introduction IAccessible2 architecture implementation in Symphony Future consideration on IA2 and OpenOffice.org This session will also include a demo to illustrate the support from Jaws on IA2 implementation in Symphony. The demo will be focused on those IA2 highlighted supports compared with MS Office, such as numbering & bullet, document attributes, table support, dialog control relations, accessible enhancements in ODF 1.1, etc.

Presenter: Xing Li (Staff Software Engineer, IBM) Biography: Symphony chief programmer of IBM China development Lab

## **Icon-Language, from vision to icon-typing**

Track: Others Type: Presentation Audience: Guess,it's of general interest

Abstract: Since early days of Mac and PC, there are predictions of "a new language of icons, that may succeed, where Esperanto has failed". Meanwhile I developed the visual grammar and around 1000 icon-glyphics (pixel and spline based). NOW I'd like to show icon-typing in OpenOffice via "Autocorrect": 1. Type "love+", "hug+", or "party+" and get little pictures (like emoticons). 2. Type "art", "architecture" or "office" and get the words together with pictures (as illustrations). 3. Type a short message in any spoken language and get the same picture language. FUTURE options and problems. 1. OpenOffice allows animated GIFs per "Autocorrect", but the icon-vocabularies are not easy to transfer as a package. 2. Icon-Typing is already programmed inside a font (like Arial), but therefore OpenOffice should enable OpenType features, like Apple Pages. 3. Lots of different projects could make use of icon-language in a text-processing program, starting with languagelearning for kids.

Presenter: Gros, Jochen (Emeritus Prof. Hochschule für Gestaltung Offenbach, ) Biography: Born 1944. From 1974-2004 Professor for Design-Theory at the Hochschule für Gestaltung (University of Fine Arts) Offenbach, Germany. Fascinated by Egypt hieroglyphics and Chinese Characters and designing icon-language since more than a decade.

### **Running OpenOffice.org on Mobile Internet Devices**

Track: Case Studies Type: Presentation Audience: Developers,People interested in Mobile Office,

Abstract: MID (Mobile Internet Devices) are becoming increasingly popular. This case study shows how to redesign OOo to meet the special requirements of an MID such as UI and operating procedures etc. Additionally, an MID-based OOo implemention will be introduced and an outlook on further work will be given.

Presenter: Cheng, Xiuzhi (Director of Open Source Technology Department, Beijing Redflag 2000 Software Co., Ltd) Biography: Born in 1973 from RedFlag2000 Beijing,China. Works on OpenOffice.org and RedOffice for seven years. Now is responsible for the RedFlag2000 OpenSource team. Major on Software Architecture,Document Format.

#### **Enabling ODF for Social Collaboration with Composite Application and Mashups**

Track: Development Type: Presentation Audience: Development, Users

Abstract: This paper will present how ODF documents can be used in Composite Application and Mashups to create social collaborative applications. It will demonstrate OpenOffice derivative Lotus Symphony spreadsheet as composite application to dynamically generate spreadsheets from Notes/domino database in Lotus Notes 8. The composite application integrated on glass on ables ODF spreadsheets to have tabular data, associate styles, create graphical reports charts from Domino database in a single integrated view. The session will show usage of UNO, API 's to add features like drilling down to specific document, presence awareness and ability to chat enabling collaborative functionality in ODF documents. The second part of presentatation will outline use case scenario of enabling ODF spreadsheets as Data Mashup to bring contextually related data from feeds and services. These feeds and services in an aggregated way to deliver new understanding of data in web enabled online spreadsheets. It will showcase ODFDOM API

layer extensibility to create primitive Dojo based online Spreadsheet which then can be integrated with social services like profile, location and visualization service. It will demonstrate publishing RSS/Atom feeds from ODF spreadsheets to be consumed in Mashup tools enabling creation of mashups with ODF data. Reference: http://www.ibm.com/developerworks/blogs/page/CompApps? entry=symphony spreadsheet editor to display

Presenter: Kumar, Santosh (Advisory Software Engineer , IBM) Biography: Santosh Kumar is currently Advisory Software Engineer at IBM India Software Labs. In his current job role, he is lead developer in Domino Designer in Eclipse. He has been part of team in IBM shipping eclipse based products such as Lotus Component Designer and Data Access tool for IBM Workplace. He has been developing contributed POC . s involving ODF and spreading the knowledge on ODF and its programmability features. Santosh holds a bachelor degree in Electronics and Communication Engineering from COEP, Pune, India.

## **The New Drawing Core - State-of-the-Art Vector Graphic With OOo**

Track: Development Type: Presentation Audience: developers, interested users

Abstract: Started more than two years ago, the reworked drawing core is now ready and all of OOo's applications have been ported to make use of it. This talk will showcase the improvements directly visible to the user, as well as highlight the opportunities the new architecture will bring the developers - followed by a walk-through of the most important code components.

Presenter: Dürr, Herbert and Behrens, Thorsten (, ) Biography: Herbert is a Unix hacker of old, working on OOo's graphics cores from the day it was open-sourced. He knows everything about fonts. Thorsten has spent his hacking time on building a new graphical output layer, and also implemented the post-2.0 Impress slideshow.

#### **Digital Signatures – A Global Challenge**

Track: Development Type: Presentation Audience: Developers

Abstract: The field of digital signatures is still in development. Algorithms change, because of the constant need for stronger encryption, and new concepts have been developed, for example for long-term archiving. Accordingly, legal regulations have developed or changed as well. Taking this into account, one needs to investigate if OOo's signature implementation still fits the requirements. Because of the diversity of regulations in different countries it would be useful to have "pluggable" signature algorithms in form of extensions. To achieve a seamless and homogenous integration in OOo, one needs defined ways of getting access to dialogs, the status bar , menu items, selecting the algorithms, etc. The presentation will propose ideas for an appropriate framework.

Presenter: Joachim Lingner (Software Engineer, Sun Microsystems GmbH) Biography: Joachim Lingner is a software developer and has been working for Sun Microsystems since 1999. His work focuses on the area of "programmability", which includes language bindings and extension infrastructure.

#### *OpenDocument Format*

#### **Get OOXML Done Within One Week**

Track: OpenDocument Format Type: Presentation Audience: makers of document related applications; OpenOffice providers; Other specification writers that need document operations or parts of it

Abstract: After OOXML becomes ISO standard, more and more OpenOffice users will have the requirement to edit the OOXML document they received from others. How long should they wait for this feature? 5 years? 2 years? No, only one week! I am not mad, that's true! When using OpenOffice to edit OOXML document, preserve the whole layout of OOXML document is more than enough for us to settle it without touching the format of OOXML. Furthermore, UOML, the document layout interoperation standard, together with its related tools, has been ready to provide the required functions. herefore, we can easily handle OOXML in a week.

Presenter: wang Alex (chairman and CEO of Sursen, chair of OASIS UOML-X TC,,) Biography: Donglin Wang (Alex Wang), Professor, 37 years old, chairman and CEO of Sursen, chair of OASIS UOML-X TC, chair of China Docbase standard committee, and he is also awarded the top ten excellent entrepreneur, the top ten leading persons in Chinai<sup>-</sup>s software industry. Graduated from computer science of Nankai University when he was 19 years old, he began to engage in the research of leading IT technology. In 1995, Alex developed SEP technology independently, only two years later than PDF; meanwhile, Suren Company is founded to push SEP to market. Built from nothing at the beginning, Sursen then boost its success of leading technology in e-Gov and digital library business, extending it into more market widely. As Chief Architect of UOML, Alex knows how to share knowledge out of the limitation of different kinds of format.

#### **The new ODF 1.2 Metadata Framework and its Support in OpenOffice.org 3**

Track: OpenDocument Format Type: Presentation Audience: Developer & everyone interested in Metadata

Abstract: \* The OASIS OpenDocument Format 1.2 will introduce a new RDF based metadata framework, which leverages all the work done for the Semantic Web onto ODF applications and documents. This presentation will give an easy overview about the importance and elegance of the new metadata framework, the OOo 3 API support and the incredible possibilities of future projects (OOo extensions) using on this functionality. For more information please take a look at the GullFOSS blog for further details. [1] http://blogs.sun.com/GullFOSS/entry/new\_extensible\_metadata\_support\_with

Presenter: Schubert, Svante (Software Engineer, Sun Microsystems Inc.) Biography: Svante Schubert works for Sun Microsystems and has been full-time developer for OpenOffice.org since its foundation. On OpenOffice.org he is co-lead of the 'ODF Toolkit projekt', responsible for the new ODFDOM library and co-lead of the 'XML project', with emphasis on XML based filters and the new metadata model of the OpenDocument Format 1.2.

#### **ODFDOM - the new opensourced multi-tiered API for the ISO OpenDocument Format**

#### Track: OpenDocument Format Type: Presentation Audience: Developer

Abstract: ODFDOM is the name of the new free OpenDocument framework sponsored by Sun Microsystems Inc. The Java 5 reference implementation of ODFDOM is available under LGPL3 since May 2008. It is the successor of AODL and Odf4j, designed together with their architects to provide the ODF developer community an easy lightwork programming API, meant to be portable to any object-oriented language. One of the greatest achievement of ODFDOM is that information from the OpenDocument RelaxNG schema is directly generated into the source code, bringing robustness to the ODF developer without any schema knowledge required. The upcoming presentation will give an overview over the layered concept and design ideas, and in addition deliver insights about the roadmap and

upcoming features (e.g. RDF support). Please visit the ODFDOM wiki (ie. http://wiki.services.openoffice.org/wiki/ODFDOM) for further details.

Presenter: Svante Schubert (Software Engineer, Sun Microsystems Inc.) Biography: Svante Schubert works for Sun Microsystems and has been full-time developer for OpenOffice.org since its foundation. On OpenOffice.org he is co-lead of the 'ODF Toolkit projekt', responsible for the new ODFDOM library and co-lead of the 'XML project', with emphasis on XML based filters and the new metadata model of the OpenDocument Format 1.2.

#### **ODF Accessibility: Perspectives on Past & Future**

Track: OpenDocument Format Type: Panel Discussion Audience: General, Users, Developers, Decision Makers

Abstract: Members of the OASIS ODF TC, OASIS ODF Adoption TC and IBM Lotus Symphony development team, will host a discussion of ODF accessibility from several perspectives, including the view from a government ICT leaders seeking accessibility solutions for document authoring software; an historical perspective reviewing the key events that led to the creation of the Accessibility Subcommittee at OASIS ODF TC; and the major milestones achieved. The panelists will discuss how the accessibility requirements were identified and solved, with a focus on demonstrating new APIs and support for ATVs (Accessibility Technology Vendors). Dr. Asakawa will discuss and demonstrate new tools that aid in checking and fixing documents, rendering them more accessible for persons with disabilities.

Presenter: Donald Harbison (Program Director, IBM Software) Biography: Donald Harbison directs IBM's activities in support of OpenDocument Format. He is also the current Chair of the OASIS ODF Adoption TC.

#### **Introduction of SMIL and Implementation in IBM Lotus Symphony**

Track: OpenDocument Format Type: Presentation Audience: Open Office developer

Abstract: SMIL(Synchronized Multi-media Integration Language) is a standard language that is recommended by OASIS (Organization for the Advancement of Structured Information Standards) and also it is integrated into ODF. SMIL defines an XML-based language that allows authors to write interactive multimedia presentations. Using SMIL, an author can describe the temporal behavior of a multimedia presentation with plentiful of animations, associate hyperlinks with media objects and describe the layout of the presentation on a screen. ODF uses SMIL to present the animation elements for slide show of presentation. This presentation will focus on SMIL animation, introduce the key elements and attributes of SMIL, what they represent, how they work, and the 5 layer structure that recommended by OASIS for defining animation sequence. This presentation will also describe how to implement an SMIL engine by using Lotus Symphony as one example.

Presenter: Guo, Yan Peng (, IBM/Lotus Symphony) Biography:

#### **Transforming an OWL Ontology to an OpenOffice Document Template**

Track: Public Administration Type: Presentation Audience: Academic, Professor, Teacher, Student, Doctor, Administration

Abstract: Writing a scientific paper is not a trivial task. Word processors help facilitating this task in many ways, especially in formatting the text layout and spell checking. However, most of word processor lack specific tools for helping authors organize their ideas, i.e. handle semantically their articles. Although in some specific domains, for exampling screen play writing, applications other than word processor have been developed to do this, unfortunately in academic writing there is still work be be done.

Some minor tools, such as those helping authors with the management of bibliographic references were lacking in word processors even until recently, and authors had purchase separately. One of the most interesting aspects of OpenOffice suite for academics is of course its powerful bibliography management database. But still, it is difficult to say we can handle with ease our ideas in this suite. Another capability of OpenOffice is its extended use of XML files in Open Document Format (ODF). This is an interesting aspect which allows the management of the content of a document independently from its layout and style. The author has developed an ontology of a scientific article OWL language. Based on this ontology, named Paper Element Nodes (PEN), a scientific paper has a type, a style, a content, a version and a cover letter. A scientific paper type can be any of editorial, research paper, review article, case report, analysis article, methodology article, and so on. Its style can include layout styles, references styles, language styles, and illustration styles. Its the content, which conveys the core meaning of the article, can also be divided into several parts which are called nodes in our model. The main nodes of the content of a scientific paper include: title page, abstract, introduction, methods, results, discussion, tables, illustrations, legends for illustrations, etc. Each of these nodes are further divided into sub nodes. For example the title page includes the title of the article, author names and affiliations, author roles, acknowledgments, disclaimers, number of tables and illustrations, word count and the address of corresponding and reprints authors. All these nodes and their subdivisions are coded in OWL DL language in the original PEN ontology. During this session, the author demonstrates how these concepts can be directly implemented in an OpenOffice template. The final result will be a template document which is ready to be used for writing a scientific paper. This makes possible to write a scientific article with much less effort. As a medical informatics graduate, the author will demonstrate how this newly created template can be used to facilitate the writing of a scientific paper about a clinical trial study. So far, the author shows that the ODF has the capability of presenting a semantic structure of a scientific article. This is beneficial for academic writers by helping them prepare well-structured manuscripts. Another more important benefit of using this kind of ontology based template is the fact that search engines of tomorrow can be able to parse scientific articles in a semantic way. For example they will be able to search all articles using OpenOffice and ODF in their methods. A progress which will make us closer to Web 3.0 concept.

Presenter: Toussi, Massoud (Student, Lim&Bio, Université Paris 13) Biography: PhD Candidate in Medical Informatics MSc in Medical Informatics MD

## **Improving ODF applications by sharing ODF tests**

Track: OpenDocument Format Type: Presentation Audience: Everyone interested in testing ODF documents

Abstract: \* Although the OpenDocument (ODF) is being shared as file format by many applications, no common ODF test suite is available to test their ODF compliance. Even worse it seems not a single ODF test is being shared. This presentation should give insights what ODF test scenarios are shareable among ODF applications, which help to avoid reinventing the wheel, saving time and money and raising the overall quality level. Basics of ODF testing are shown, like when two ODF documents are formally equal according to the ODF spec. Furthermore the demand for basic tools is stated, where most tests will depend on. Finally providing a view what an ODF test suite shareable among ODF applications might look like.

Presenter: Schubert, Svante (Software Engineer, Sun Microsystems Inc.) Biography: Svante Schubert works for Sun Microsystems and has been full-time developer for OpenOffice.org since its foundation. On OpenOffice.org he is co-lead of the 'ODF Toolkit projekt', responsible for the new ODFDOM library and co-lead of the 'XML project', with emphasis on XML based filters and the new metadata model of the OpenDocument Format 1.2.

#### **OpenOffice.org Extensions in Java with NetBeans in practise**

Track: Development Type: Workshop (four hours) Audience: developers

Abstract: The session will be an extended workshop/lab session where the attendees will run mainly by their own through some exercises. Initially the presenter will give an overview of the base concepts and exercises and later on the attendees will do it on their own. The presenter will show/demo the final results at the end of each exercise (predefined time slots). At the end of each exercise there will be a short challenge where the attendees have to apply what they have learned. The three winner of each challenge will get a price. The idea is to either have a lab with machines where all the software is preconfigured or to work with an OpenSolaris Live DVD/CD where all software is installed and preconfigured (TBD). The workshop/lab documentation will contain all necessary info to run through the exercises and will provide useful additional information to other resources. The complete workshop/lab material will be provide on a CD including full working solutions for all exercises. The CD can be used later on on other systems as well.

Presenter: Juergen Schmidt (Main Developer, API project lead, Extensions co-lead, Sun Microsystems, Inc.) Biography: Juergen Schmidt is working for Sun Microsystems in the StarOffice group for more then 11 years. He was deeply involved in the development of the UNO component model which is the foundation for the OpenOffice.org/StarOffice API. The OpenOffice.org community is one aspect of his daily work. He is involved in the OpenOffice.org project since the beginning, he is the project lead of the OpenOffice.org API project and the co-lead of the Extensions. His main goal is to spread the knowledge around the programmability features of OpenOffice.org around the world and to show that it is more than only an office productivity suite. Juergen Schmidt speaks frequently about the programmability features of OpenOffice.org. Some examples are the OpenOffice conferences, JAX 2003 (Germany), OOP 2004 in Munich (Germany) and JavaPolis 2006 in Antwerpen (Belgium), Jazoon 2007 in Zurich (Switzerland), JavaOne 2003, 2007 and 2008 in San Francisco (USA), FOSS.in 2007 in Bangalore (India), FOSDEM 2008 in Brussels (Belgium), Sun Tech Days in Hyderabad 2008 (India), Community One 2008 in San Francisco (USA) and LinuxTag 2008 in Berlin (Germany).

#### **Building OpenOffice.org: tips and tricks, best practices**

Track: Development Type: Workshop (two hours) Audience: all developers

Abstract: Building the OpenOffice is quite complicated process. There are some things that remain overlooked by developers and some practices that can simplify the developer life. In this presentation the overview of the OOo build system will be given (covering tools, configuration files build.lst etc.), some important features will be highlighted (such as distributed builds, build process monitoring et), and best practices will be described.

Presenter: Glazunov Vladimir (Release Engineer, Sun microsystems) Biography: Born in Russia, 1971 Graduated from St.Petersburg State university, dept. applied mathematics since 2000 working by Sun microsystems as a Release Engineer

#### **ODFDOM Workshop - using the new opensourced multi-tiered API for ODF**

Track: OpenDocument Format Type: Workshop (two hours) Audience: Developer interested in ODF

Abstract: ODFDOM is the name of the new free OpenDocument Java 5 framework sponsored by Sun Microsystems Inc. This workshop will provide interesting exercises applicable to all ODFDOM layers. The upcoming workshop will give the opportunity to get in touch with this exiting new API and to discuss any idea/problem directly with the architects. Aside of the exercises, discussion about further future goals of ODFDOM and its language independence are topic of this workshop. Please visit the ODFDOM wiki for further details about ODFDOM. [1] http://wiki.services.openoffice.org/wiki/ODFDOM

Presenter: Svante Schubert, Lars Behrmann, Frank Meies (Software Engineer, Sun Microsystems Inc.) Biography: Svante Schubert works for Sun Microsystems and has been full-time developer for OpenOffice.org since its foundation. On OpenOffice.org he is co-lead of the 'ODF Toolkit projekt', responsible for the new ODFDOM library and co-lead of the 'XML project', with emphasis on XML based filters and the new metadata model of the OpenDocument Format 1.2. Lars Behrmann works for Sun Microsystems since 2007. He's a member of the OpenOffice.org XML Team and on OpenOffice.org he's co-lead of the ODF Toolkit project where he's responsible for AODL, which is the .NET module of the Toolkit. Frank Meies graduated in Mathematics at Munster, Germany. Has been working on StarOffice/OpenOffice.org Writer since 2001, Co-lead OOo Writer since 2007